# انجمه ومربةالجسرائريةالديمقرإطيةالشعبية

République Algérienne Démocratique et Populaire

Ministère de l'Enseignement Supérieur et de la Recherche Scientifique

Université Akli Mohand Oulhadj - Bouira -

Tasdawit Akli Muhend Ulhağ - Tubirett -

Faculté des Sciences et des Sciences Appliquées

Référence: .............../MM/2021

ونرامرةالتعليــدالعالي والبحث العلمي .<br>جامعةأڪلي محند أوكحاج<br>-البويرة-كلية العلوم والعلـوم الـتطبيقيــة المرجـــــــع:......../م م/ 2021

# **Mémoire de Master**

## **Présenté au**

**Département :** Génie Electrique

 **Domaine :** Sciences Et Technologies

 **Filière :** Electronique

 **Spécialité :** Electronique Des Systèmes Embarqués

# **Réalisé par :**

BRAHIMI BOUCHRA

Et

ADJRAD CHAHINAZ

# **Thème**

# **Etudes et réalisation d'un hangar bovin intelligent**

## *Soutenu le : 03/07/2022*

Devant la commission composée de :

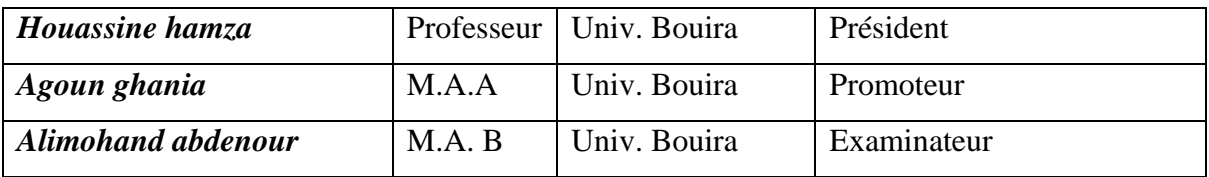

Année Universitaire : 2022-2023

الجمهورية الجزائرية الديمقراطية الشعبية République Algérienne Démocratique et Populaire

> وزارة التعليم العالي و البحث العلمى جامعة أكلئ معد أولماج – البويرة

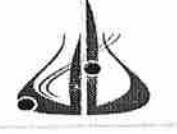

Ministère de l'Enseignement Supérieur et de la Recherche Scientifique Université Akli Mohand Oulhadj - Bouira Tasdawit Akli Muhend Ulhağ - Tubirett

> نموذج التصريح الشرفي الخاص بالالتزام بقواعد النزاهة العلمية لإنجاز بحث.

انا الممضي اسفله، السيد(ة)....المصرير له اللَّمْهيليكو:..............الصفة: طالب، استاذ، باحث .........................  $\mathscr{A}$ الحامل(ة) لبطاقة التعريف الوطنية:  $\mathcal{A}, \mathcal{O}$ 2.8 . المطافرة بتاريخ 2.5 /20 /20 . الحامل(ة) المسجل(ة) بكلية :العلوم و العلوم التطبيقية........... قسم:................. الهندسة الكهرمائية........... والمكلف(ة) بإنجاز اعمال بحث(مذكرةِ, التخرج، مذكرة ماستر، مذكرة ماجستير، اطروحة دكتوراه). et Realisation d'un hangon Benn municipie أصرح بشرفي اني ألتزم بمراعاة المعايير العلمية والمنهجية الاخلاقيات المهنية والنزاهة الاكاديمية المطلوبة في انجاز البحث المذكور أعلاه.

التاريخ: 223 / 230 كسمة التاريخ

توقيع المعنى(ة) رأي هيئة مراقبة السرقة العلمية:  $25$ النسبة itin  $\frac{0}{0}$ الامضاء

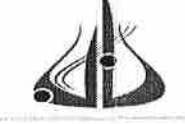

Ministère de l'Enseignement Supérieur et de la Recherche Scientifique Université Akli Mohand Oulhadj - Bouira Tasdawit Akli Muhend Ulhağ - Tubirett

وزارة التعليم العالي و البحث العلمي جامعة أكلئ محند أولماج – البويرة

# نموذج التصريح الشرفي الخاص بالالتزام بقواعد النزاهة العلمية لإنجاز بحث.

انا الممضى اسفله، السيد(ة).....يبر للهليهيج فيتنَّو على الصفة: طالعي. استاذ، باحث سطالب .............................. الحامل(ة) لبطاقة التعريف الوطنية: ........2.2.4.3.4.4.2.0.2. أ. والصادرة بتاريخ ....2.2/1.6.4% م2. المسجل(ة) بكلية :العلوم و العلوم التطبيقية........... قسم:................. الهنّدسة الكهر بائية............ والمكلف(ة) بإنجاز اعمال بحث(مذكرة، التخرج، مذكرة ماستر، مذكرة ماجستير، اطروحة دكتوراه). ETude Ret Réalisation d'un Hangeu Boum intellegent (1616) أصرح بشرفي اني ألتزم بمراعاة المعايير العلمية والمنهجية الاخلاقيات المهنية والنزاهة الاكاديمية المطلوبة في انجاز البحث المذكور أعلاه.

التاريخ: 14 14 - 2023 ...

توقيع المعنى(ة) رأى هيئة مراقبة السرقة العلمية: النسبة: tin  $\%$ الامضاء·

### *Résumé*

Le monde électronique est un vaste monde d'idées, de technologies et de méthodes utilisées dans le développement et l'innovation, mais il y a certains domaines marginalisés en Algérie que nous devons explorer afin de réformer et de progresser, y compris le domaine de l'agriculture et de l'élevage, c'est ce qui implique notre besoin de regarder et de penser aux bâtiments intelligents pour les vaches et de mettre en valeur ces derniers.

Lors du développement de ces bâtiments, la productivité augmentera et de nombreux avantages reviendront au propriétaire.

En Algérie, nous trouvons le développement de ces bâtiments presque inexistants, en raison de son recours exclusif uniquement aux bâtiments anciens et classiques. A partir de là, nous proposerons dans ce mémoire de concevoir ces bâtiments pour qu'ils soient intelligents et qu'ils s'appuient et fonctionnent sur Arduino afin de faciliter le processus d'alimentation, d'abreuvement, de ventilation et de nettoyage, etc. Afin de surveiller et de suivre tous à distance les événements qui se déroulent à l'intérieur de ces bâtiments.

La réalisation du contrôle de ces bâtiments intelligents repose principalement sur Arduino Méga pour faire fonctionner les équipements électroniques qui y sont connectés

Mots clés : capteurs, arduino, arduino MEGA, fritzing....

# *Remerciements*

Nous souhaitons exprimer notre gratitude envers Allah, le Tout-Puissant, qui nous a accordé la force, la patience et la volonté nécessaires pour mener à bien ce travail. Alhamdulillah.

Nous tenons sincèrement à remercier notre promoteur, Aggoun Ghania, pour ses conseils éclairés, son soutien et sa patience. Nous sommes profondément reconnaissants pour tout ce que vous avez fait. Nous aimerions également mentionner les membres du jury qui ont accepté d'examiner et d'évaluer notre travail. Leurs contributions ont été précieuses.

Un immense merci à nos parents, du fond du cœur, pour leur accompagnement, leur aide et leur soutien moral et financier.

Nos remerciements s'adressent également à tous ceux et celles qui ont contribué de près ou de loin à la réalisation de ce modeste travail.

# *Dédicaces :*

 Avec tous mes sentiments de respect, avec l'expérience de ma reconnaissance, je dédie ma remise de diplôme et ma joie

A mon paradis, a la prunelle de mes yeux, à la source de ma joie et mon bonheur, ma lune et le fil d'espoir qui allumer mon chemin, ma moitie

Maman Saliha**.**

A celui qui m'a fait une femme, ma source de vie, d'amour et d'affection, à mon support qui était toujours à mes cotes pour me soutenir et m'encourager à mon prince

#### Papa Moughded**.**

A mes frères Boualem et Salah pour l'amour qu'ils me réserves**.**

A mes grande sœur Nadjet et Sarah qui n'ont pas cessée de me conseiller, encourager et soutenir tout au long de mes études**.**

A mon adorable petite sœur Chahrazed qui sait toujours comment procurer la joie et le bonheur pour toute la famille**.**

A mes amours, à mes loulous, mes yeux : lili, anes et lyliane**.**

A ma précieuse offre du dieu, à mon bras droit, a la personne la plus chère à mon cœur, qui ne m'a jamais quitté et qui a été à mes cotes et m'a soutenu dans mon chemin

#### Islam et sa mère khalty Louiza**.**

A tous les membres de ma grande famille, mes tantes et mes cousines et surtout

#### Ma grande mère Sultana**.**

A mon encadreur madame Aggoun Ghania j'adresse un salut spécial pour avoir accepté de travailler avec nous et pour ses conseils et sa patience avec nous**.** Sans oublier mes belles, mes princesses, mes amoureux copines :

Nor, Sarah, Asma, Lamia, Abla, Amina, Fatima, Loubna**.**

A tout ce qui ont participé à ma réussite Ider Thiziri, Hamid, Fatiha, Mechter Abdenour

## BRAHIMI BOUCHRA

# *Dédicaces :*

Avec tous mes sentiments de respect, avec l'expérience de ma reconnaissance, je dédie ma remise de diplôme et ma joie

A mon petit frère, notre bonheur, notre amour, la joie de la maison que dieu te protège

#### Yacine

A mon paradis, a la prunelle de mes yeux, à la source de ma joie et mon bonheur, ma lune et le fil d'espoir qui allumer mon chemin, ma moitie

#### Ma mère

A celui qui m'a fait une femme, ma source de vie, d'amour et d'affection, à mon support qui était toujours à mes cotes pour me soutenir et m'encourager, ma fierté,

#### Mon père MOHAMED

A mon frères OMAR pour leurs grands soutiens que je ne peux pas les compter,

A mes grande sœur noras et fatma et Meriem et wiza qui n'ont pas cessée de me conseiller,

encourager et soutenir tout au long de mes études**.**

A mon encadreur madame Aggoun Ghania j'adresse un salut spécial pour avoir accepté de travailler avec nous et pour ses conseils et sa patience avec nous**.**

A ma belle copine qui était avec moi dans les mauvais temps avant les meilleurs

#### Imane

A tout ce qui ont participé à ma réussite, a wissam Ayache

Adjrad chahinaz

# **SOMMAIRE**

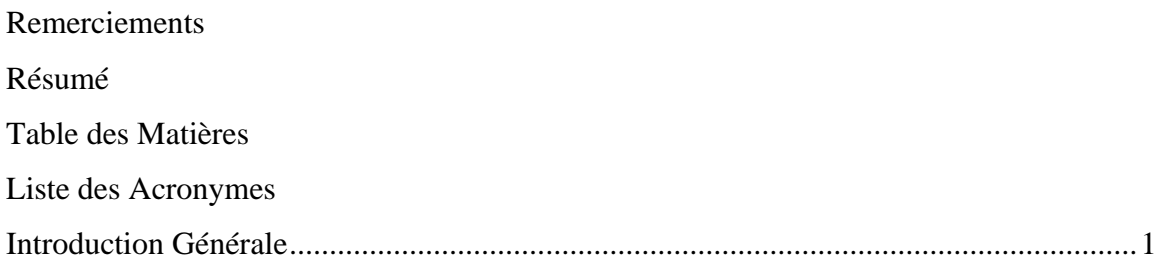

# **Chapitre I**

# Généralité sur les hangars bovins

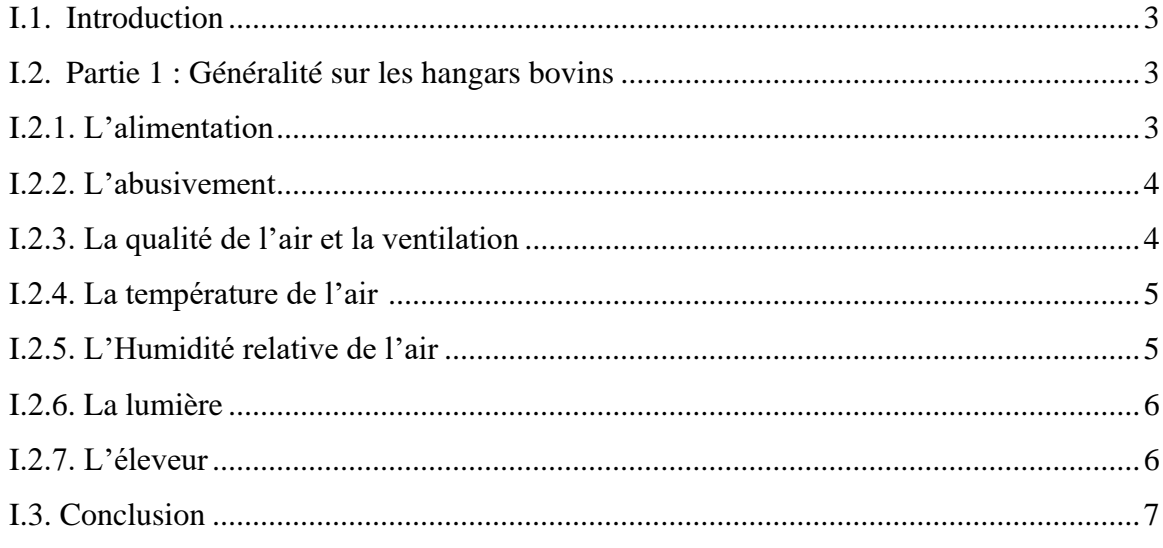

## **Chapitre II**

## Logiciels et matériels utilisé

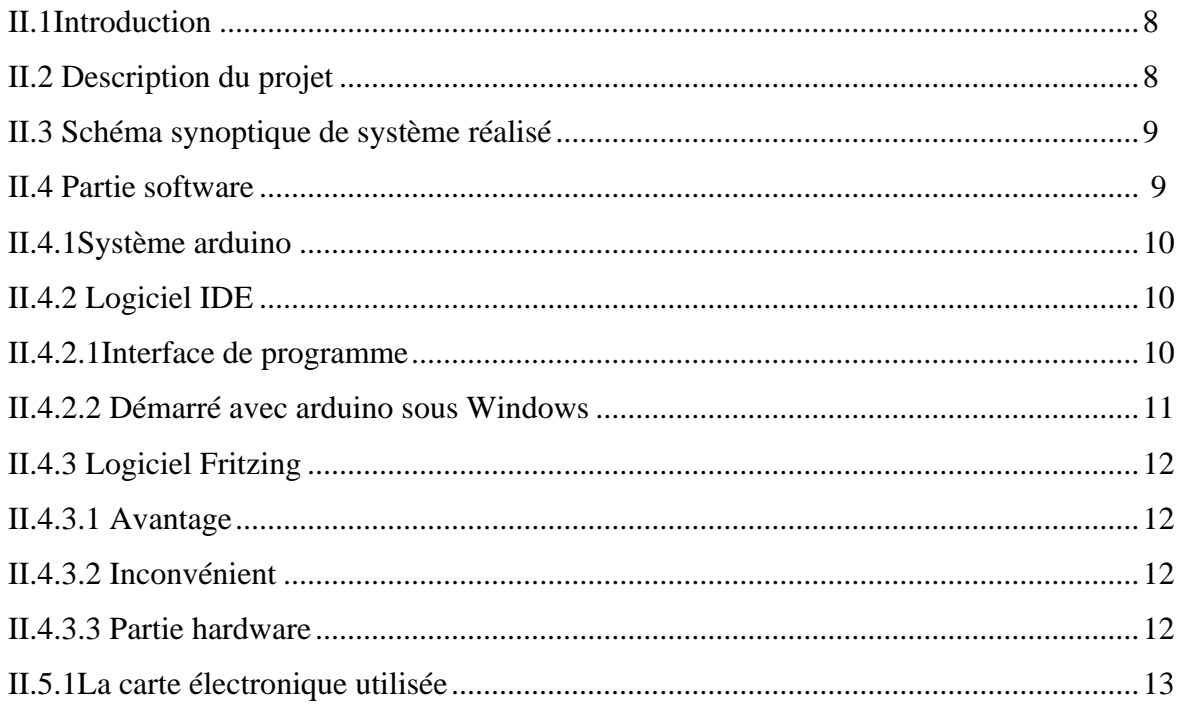

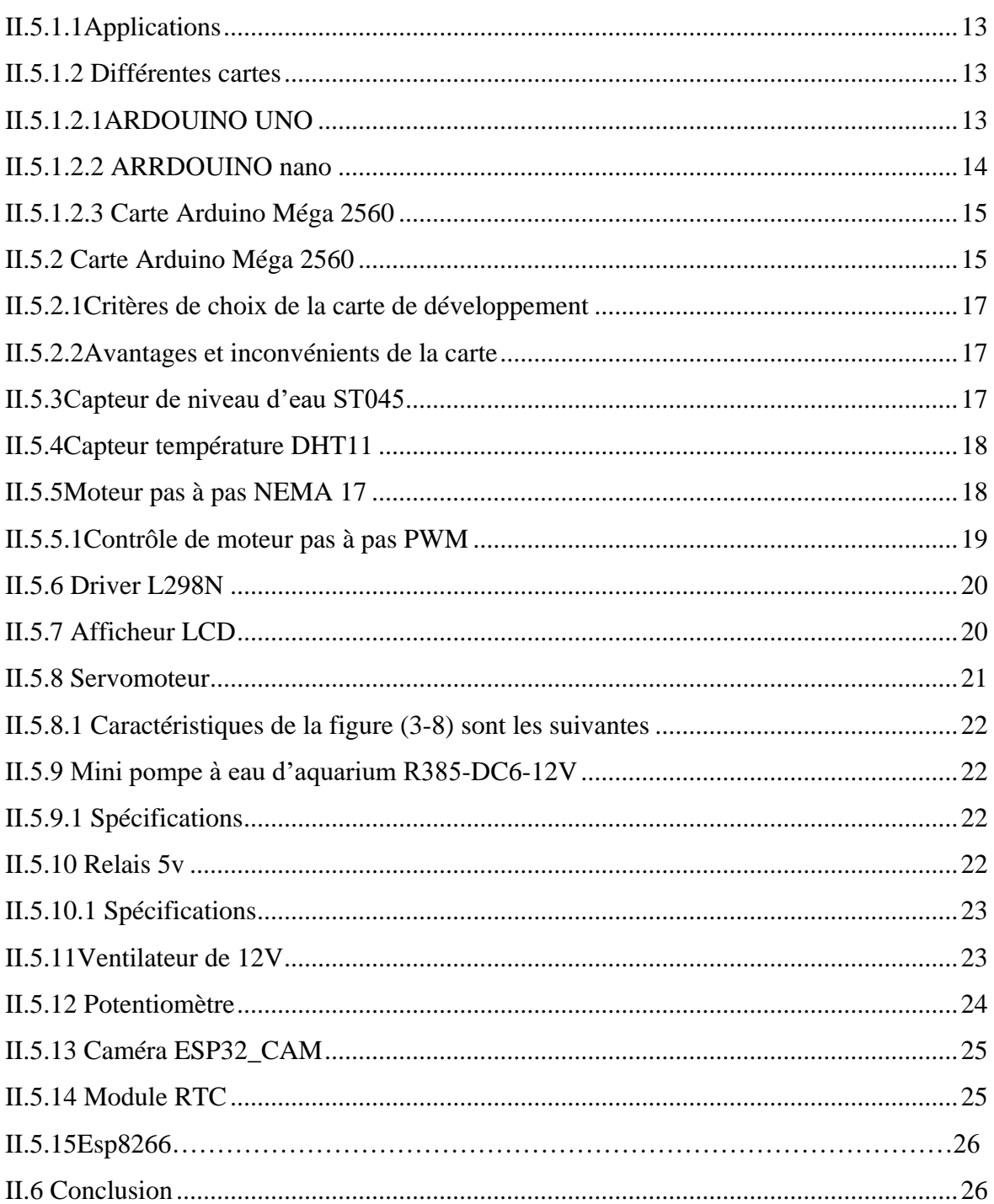

## **Chapitre III**

# Conception et réalisation

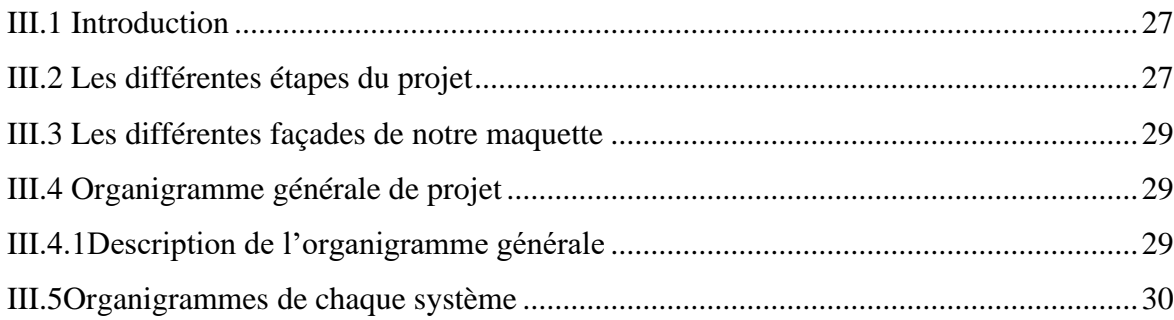

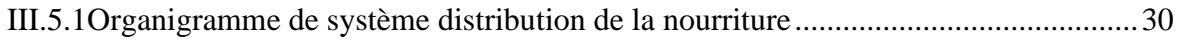

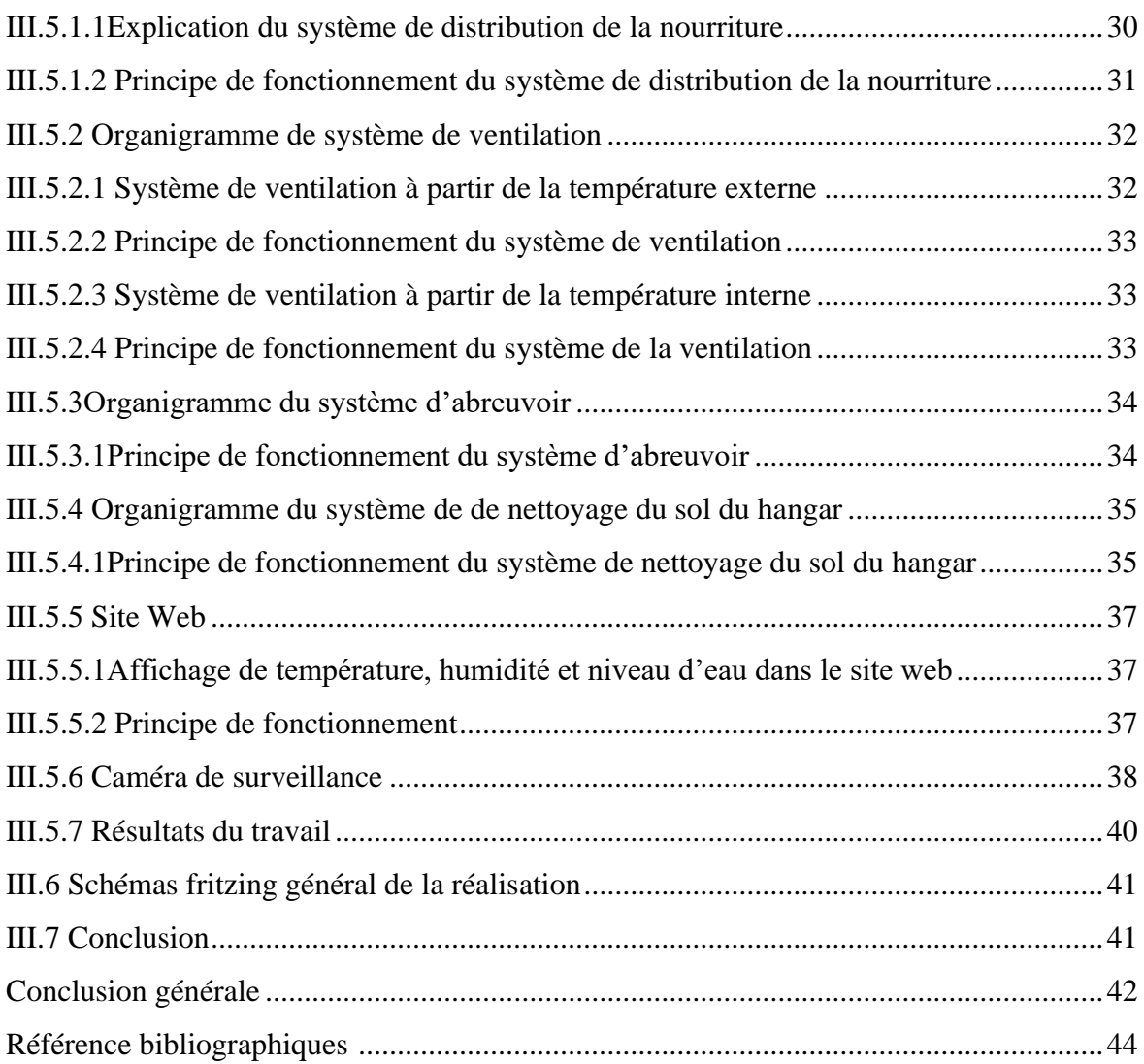

# **Liste des figures**

## **Chapitre I**

## **Généralité sur les hangars bovins**

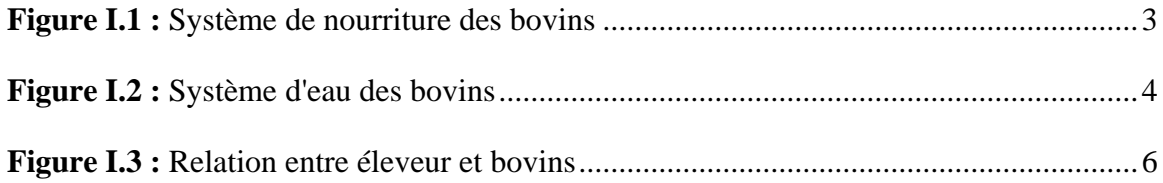

# **Chapitre II**

### **Logiciels et matériels utilisé**

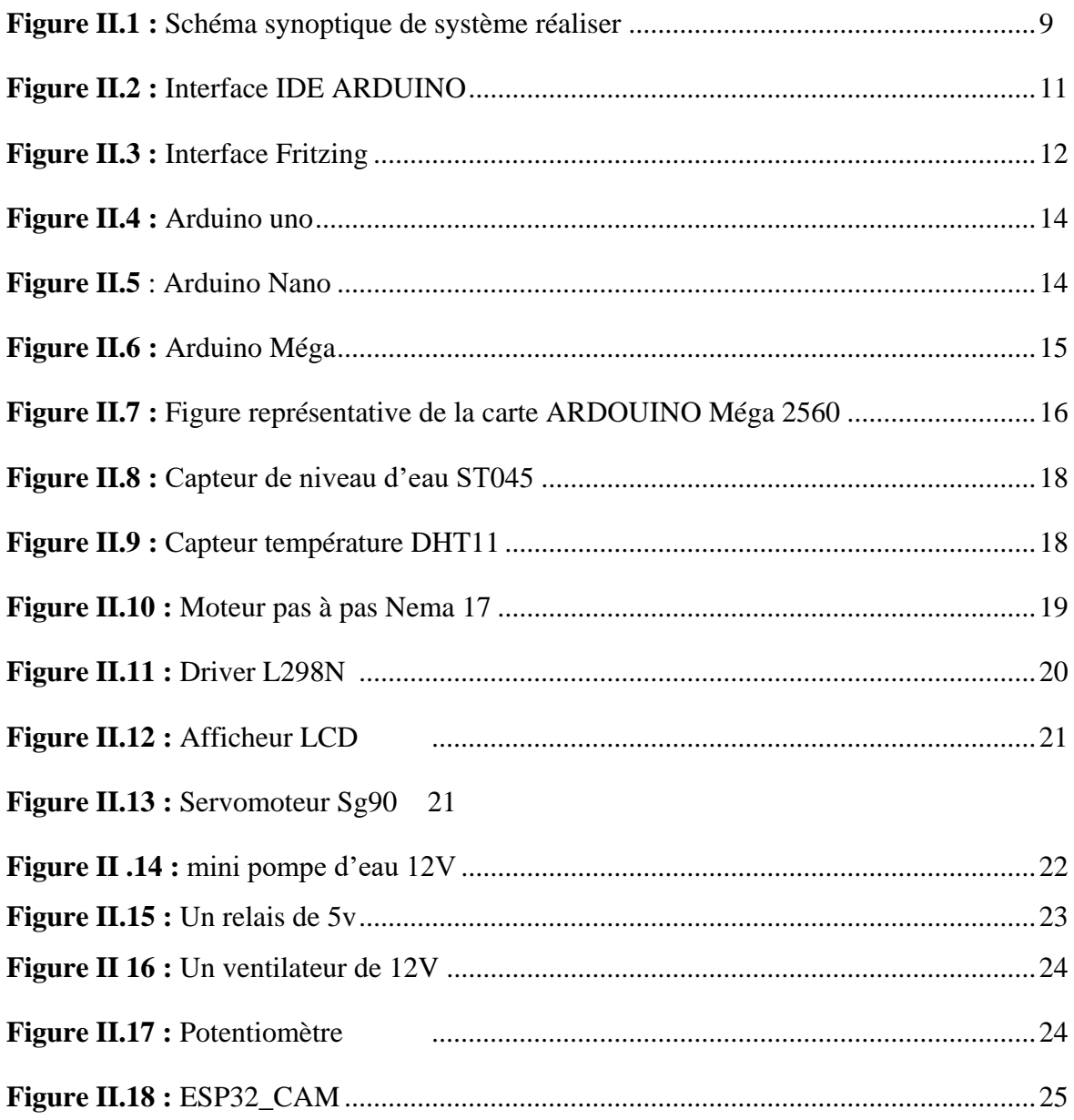

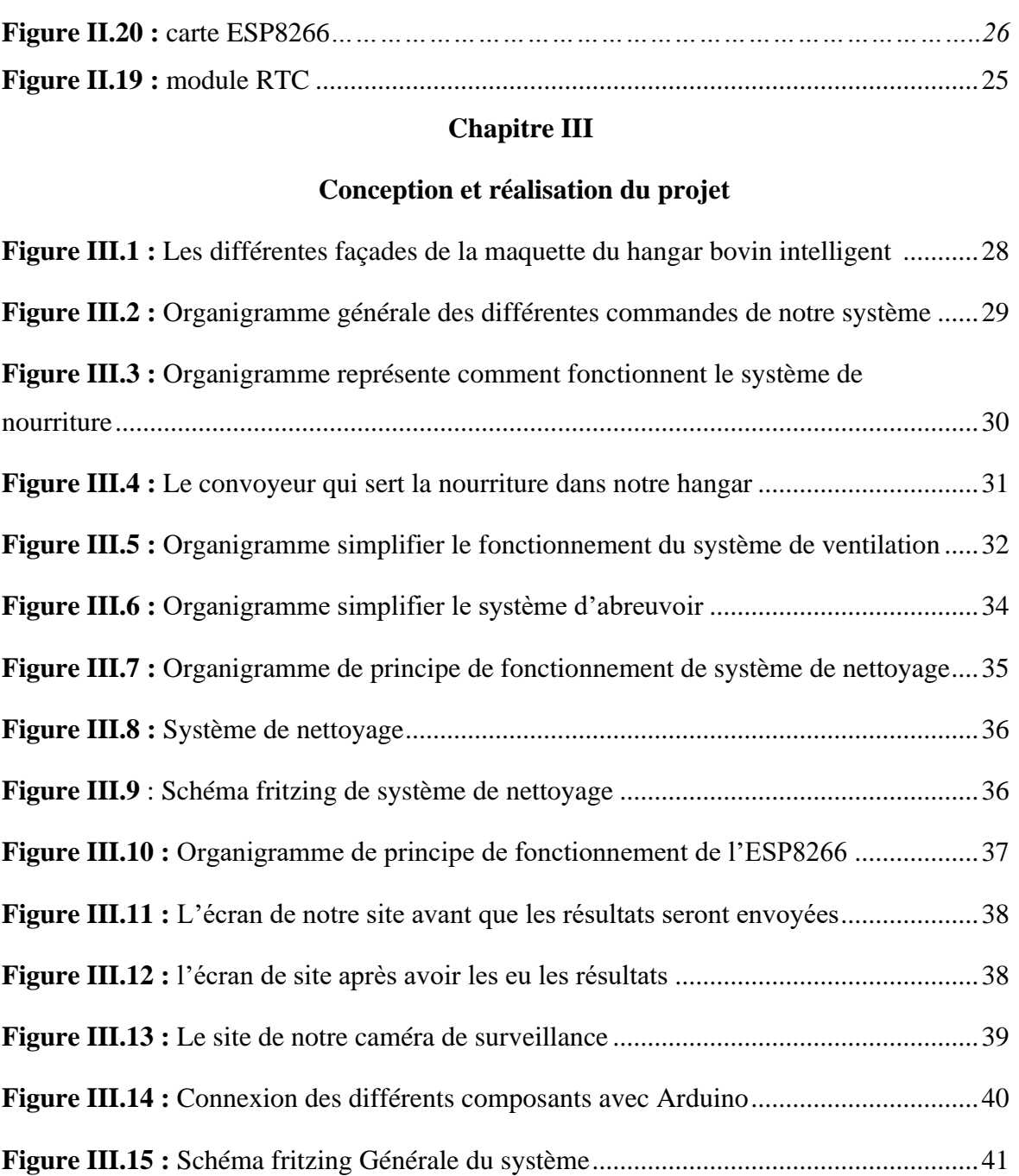

# **Liste des tableaux**

**Tableau 1** : Résumé des spécifications de la carte Arduino Méga 2560 de la

figure (2.7)...........................................................................................................................16

# **Introduction générale**

#### **Introduction générale**

La pensée à la technologie de télécommunication, nous ramène immédiatement à l'esprit les techniques de la communication vocale, l'envoi et la réception des SMS, l'internet, et tout ce qui fonctionne en utilisant cette technologie moderne introduite dans notre vie quotidienne.

Cette technologie bouleverse notre mode de vie, elle touche tous les domaines, pourtant certain domaines restent en retard en terme d'équipements technologiques en Algérie, bien que ça facilite énormément la vie des opérateurs.

Parmi les domaines qui restent en retard en terme d'équipements et de moyens technologiques, il y'a le domaine agricole.

Dans ce présent travail, nous avons choisis de travailler sur les hangars bovins, vu que l'Algérie est un pays agricole.

Le hangar bovin, dans la plupart du temps continuent d'être conçues comme il y a trente ans, sans tenir compte de ces évolutions, comme si l'endroit où l'éleveur passe plus de la moitié de son temps n'en valait pas la peine, l'électronique n'y a pas sa place.

Le rendement des vaches dépend de leurs bien être et influencé par la maniéré dont elles sont traitées par l'éleveur. Il est important que la présence des humains ne provoque pas de peur ou de réaction de stresse. Le bon éleveur doit adopter une aimable, amical et prévisible à l'égard de ses animaux.

Au jour d'aujourd'hui, la conception des bâtiments d'élevage a enregistré une avancé conséquente dans plusieurs pays en prenant en compte, bien plus que le passé, les conditions et les besoins de l'animal afin de préserver sont bien être.

Parmi les solutions adéquate dans le domaine de l'élevage des bovins, le hangar bovin intelligent, ce dernier à la capacité d'augmenter le confort des vaches et de l'éleveur à travers des systèmes intelligent tel que la distribution d'eau et de nourriture automatique ainsi que l'indication de la température et l'humidité avec un système de ventilation automatique.

#### **Problématique :**

Dans notre pays ; le domaine de l'agriculture est légèrement en retard par rapport au progrès enregistre dans le monde,

Dans notre travail nos avons choisi de travailler sur les hangars bovins, cette filiale a besoin d'une amélioration entre de technologie qui vont faciliter et vie de l'agriculture ainsi que cette de l'animal par conséquent améliorer le rendement de l'activité, parmi les solutions qu'on peut proposer à cette activité est de concevoir des hangars intelligent.

Le hangar bovin intelligent et un lieu particulièrement important pour tout éleveur, ethnologiquement, il s'agit du lieu où il passe le plus de temps. L'amélioration du système dans un hangar parait donc comme un élément important et vital.

Ces dernières années, l'informatique et l'électronique ont été appliquée dans plusieurs domaines dans le but d'améliorer les conditions de vie des gens c'est pour cela qu'on a opté pour le hangar bovin intelligent a fin de donnée des meilleures conditions de travail aux éleveurs.

#### **Objectifs :**

 Notre principal objectif pour ce travail est de concevoir un prototype de hangar bovin intelligent, offrant une facilité de commande à tout moment, constitué de fonctions intelligentes telle que l'alimentation du bétail automatisées, l'approvisionnement des abreuvoirs en eau potable automatisé, contrôle des températures et pression, contrôle des ouverture selon la température et les saisons………….

Toutes ces fonctions permettront l'amélioration des conditions de travail de l'éleveur, la réduction de temps passé à s'occuper des animaux, de réduire le coût de la main d'œuvre en réduisant le nombre d'employés, tout en améliorant le rendement de l'élevage ce qui permet à l'éleveur de proposer sa production à des prix concurrentiels.

# **Chapitre I**

# **Généralité sur les hangars bovins**

#### **I.1 Introduction**

Le développement de la production laitière figure parmi les priorités du Ministère de l'Agriculture. La définition des caractéristiques du logement des vaches laitières nécessite une connaissance et une compréhension de divers domaines tels que la conduite et la gestion des troupeaux, la manipulation des animaux, la ventilation des bâtiments d'élevage, l'optimisation des conditions de travail et la sécurité du personnel contre les accidents. [1]

Dans ce chapitre nous allons présenter le différent système à réaliser pour la conception d'un hangar bovin intelligent.

#### **I.2 Partie 1 : Généralité sur les hangars bovins**

#### **I.2.1 Système de nourriture :**

En fonction de leur régime alimentaire, les vaches consacrent entre cinq et neuf heures par jour à l'ingestion de leur ration. Elles effectuent généralement de dix à quinze périodes d'ingestion par jour, chacune d'une durée approximative de 30 à 45 minutes.

Il est essentiel d'organiser le mode d'alimentation de manière à éviter la compétition, la frustration et les agressions chez les animaux. Plusieurs facteurs sont déterminants à cet égard, tels que l'espace alloué à chaque animal, la disponibilité en nourriture, le type de cornadis utilisé et la durée d'accès aux aliments. [1]

Elle varie suivant l'espèce animale, l'âge de l'animal, le type de production principal (viande ou lait), la saison et la région d'élevage.

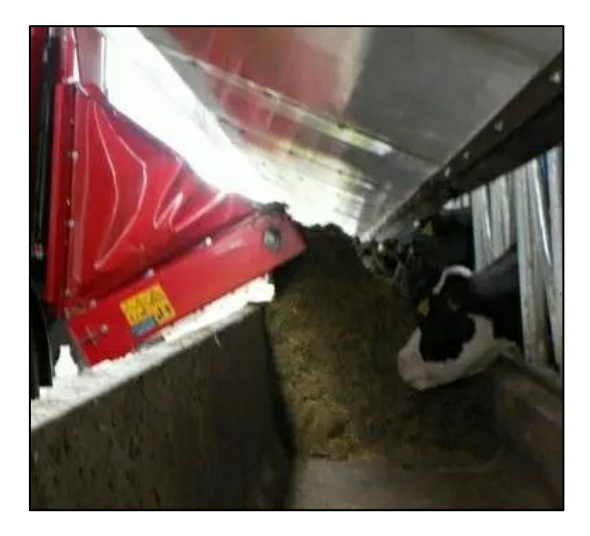

**Figure I.1** *: Système de nourriture des bovins*

#### **I.2.2 Système d'abreuvoir :**

 Les vaches peuvent consommer jusqu'à 130 litres d'eau dans la journée, répartis en 10 à 15 visites quotidiennes aux abreuvoirs (Castle et Thomas, 1975). La quantité d'eau consommée dépend du pourcentage de matière sèche dans l'alimentation, de la production laitière et de la température ambiante. [1]

Ce qui nécessite l'intervention humaine 2 fois par jour pour les abreuver ce qui est un travail pénible dans une grande exploitation, et l'utilisation des nouvelles technologies nous….

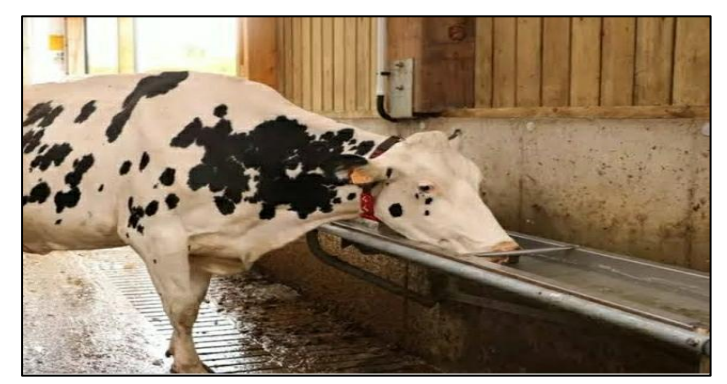

**Figure I.2 :** *Système d'abreuvement des bovins*

#### **I.2.3 Système de ventilation de le hangar :**

 Dans les bâtiments bénéficiant d'une ventilation adéquate, l'air est généralement de bonne qualité, ce qui prévient les maladies respiratoires chez les animaux adultes. En règle générale, la ventilation des bâtiments d'élevage permet de maintenir une excellente qualité de l'air à un coût très abordable. [1]

Pour obtenir une ventilation bonne et de qualité dans les bâtiments afin que les animaux ne contractent pas (n'occasionne pas) de maladies respiratoires et autres, il est important d'utiliser un ventilateur et un dht11 qui mesurer la température et l'humidité et des fenêtres électriques qui s'ouvrent et se ferment selon l'atmosphère de l'intérieur et de l'extérieur des bâtiments, mais aussi la saleté résultante des résidus des excréments des animaux, la dispersion des aliments, l'eau qui coule…etc.

C'est une raison importante du manque de d'air qui nécessite une bonne ventilation. Ceci peut être évité par une technologie de nettoyage moderne.

#### **I.2.4 Température de l'air**

Lorsque nous déterminons les limites souhaitables pour la température de l'air, il est important de faire la distinction entre les besoins des animaux et ceux de l'homme et/ou des équipements. En réalité, la tolérance à la température diffère entre l'homme et les animaux, notamment dans les climats froids, où les vaches peuvent supporter des températures beaucoup plus basses que celles acceptables pour l'homme. [1]

Les vaches ont besoin d'un abri confortable pour qu'elles puissent nous donner une bonne production, et à partir de là , nous devons travailler pour protéger ces dernières des influences météorologiques et leur fournir une atmosphère appropriée afin qu'elles puissent diriger toutes leurs forces vers la production uniquement et ne pas gaspiller leur efforts pour résister à des conditions inappropriées, qu'elles soient liées aux conditions météorologiques ou à l'environnement ou à la résistance aux maladies et aux influences internes et externes.

C'est pourquoi nous prévoyons un bon ombrage à l'intérieur des bâtiments pour éviter la température car le temps relativement froid est propice à leur production. Cependant, la température excessive fait perde l'appétit aux vaches, et donc leur production de lait et de produits laitiers diminue.

On sait que la température corporelle des animaux producteurs est comprise entre 38 et 39°C, car la température à l'intérieur du bâtiment est supérieure à 22°C et à l'extérieur du bâtiment supérieur à 27°C, ce qui entraine une diminution de la production de lait.

Pour éviter tout ce que nous avons mentionné précédemment, nous avons installé un ventilateur d'air pour le refroidissement, et nous avons construit des fenêtres automatiques qui s'ouvrent et se ferment en fonction de la température à l'intérieure et l'extérieur du bâtiment, afin que les vaches aient une atmosphère appropriée.

#### **I.2.5 Humidité relative de l'air**

L'humidité relative de l'air a un impact sur les échanges thermiques des animaux, mais elle joue également un rôle crucial dans leur santé et leur bien-être. Les vaches ont la capacité de compenser une diminution des pertes de chaleur sous forme de chaleur sensible en augmentant les pertes de chaleur sous forme de chaleur latente. [1]

L'humidité joue un rôle important dans la durée de vie des surfaces.

Pour la vie animale qui dépend de la transpiration du corps des animaux (le processus de transpiration) pour réguler la température interne du corps.

Cependant, l'humidité de l'air est la concentration de vapeur d'eau présente dans l'air. La vapeur d'eau est l'état gazeux de l'eau et est généralement invisible à l'œil humain.

L'humidité indique la possibilité de précipitations, de rosée ou de brouillard, et varie selon la température et pression de l'air. Par conséquent, une humidité élevée affaiblit l'efficacité de l'échange de chaleur en réduisant le taux d'évaporation de l'humidité des surfaces de la peau, et l'humidité à l'intérieur des bâtiments peut être mesurée par un dispositif d'humidité DHT11 afin que le ventilateur de ces bâtiments puisse fonctionner.

Cependant, le processus de ventilation est considéré comme l'un des processus permanents et continus afin d'éliminer l'humidité de l'intérieur des bâtiments, d'introduire de l'air frais pour les animaux, ainsi que d'éliminer l'excès de chaleur causé par le temps chaud, ainsi que d'éliminer les odeurs et les gaz émanant des déchets animaux.

#### **I.2.6 Eclairage des bâtiments d'élevage :**

 La luminosité joue un rôle crucial dans les bâtiments d'élevage, car les animaux ont besoin de voir clairement pour se comporter normalement, se déplacer, se nourrir et se reposer. Elle est également essentielle pour l'éleveur, qui doit observer et prendre soin de ses animaux. Ainsi, il est nécessaire de prévoir un éclairage automatique en fonction de la luminosité ambiante afin de répondre à ces besoins. [1]

#### **I.2.7 Relation entre éleveur et bovins :**

Le traitement réservé aux vaches par l'éleveur a un impact sur leur bien-être. Il est crucial que la présence des humains ne suscite ni peur ni stress chez les animaux. Un bon éleveur doit adopter une attitude aimable, amicale et prévisible envers ses animaux. [1]

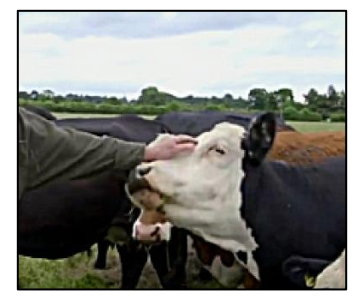

**Figure I.3 :** *Relation entre éleveur et bovins.*

#### **I.3 Conclusion :**

De nos jours, la conception des bâtiments d'élevage accorde une importance bien plus grande qu'auparavant à l'animal et à ses besoins, dans le but de préserver son bien-être, de permettre l'expression de son répertoire comportemental et de créer des conditions de vie et de production confortables.

# **Chapitre II**

# **Logiciels et matériels utilisé**

#### **II.1 Introduction**

La réussite d'un travail repose sur une approche méthodique qui assure sa bonne réalisation. Dans cette optique, nous consacrerons la première partie du chapitre à la description du projet et à l'explication de la méthodologie de travail.

La deuxième partie de ce chapitre est consacrée à la partie matérielle, dans laquelle nous allons présenter les différents matériels utilisés dans notre projet.

Une bonne réalisation d'un projet dépend d'une bonne approche pour assurer son succès.

Ce chapitre présente la description théorique et générale de la carte électronique, de l'électronique la méthodologie de travail.

Ce chapitre vise à comprendre et à expliquer les généralités concernant :

- Accessoires utilisés dans l'assemblage des modèles en termes de composants physiques.
- Le processus de mise en œuvre du système de contrôle.
- Mettre en surbrillance toutes les données (logiciels et matériels) utilisées pour développer et déployer le système.

#### **II.2 Description du projet**

Notre projet se consacre à contrôler un hangar bovin intelligent, Cependant il y a plusieurs éléments qui persistent dans la conception d'un hangar bovin intelligent, ces éléments sont des objets connectés : capteur de température ou de niveau d'eau ..., capteur ultrason..., le tous combinés avec un élément central, qui est responsable de la décision et de la commande des autres objets.

L'élément principal que nous avons choisi pour notre système est conçu autour d'une carte Arduino.

La réalisation de ce projet se divise en deux parties, partie soft et partie hard. La partie soft et la partie hard consiste dans le choix de matériels utilisés, ainsi que ses câblages.

Notre projet est dédié à contrôler un hangar bovin intelligent, avec l'arrivée d'information via ESP92 connecté à un site web Qui permet de voir tous les événement se déroulant à l'intérieur de celle-ci et grâce à une surveillance permanente de cette étable via l'écran caméra, cependant il sont de nombreux élément qui existent encore dans la conception de l'étable d'élevage Smart, ces éléments sont des objets connectés, notamment: capteur de température, capteur niveau d'eau, servomoteur , ventilateur, dht11 … et d'autres que nous apprendrons à connaitre au cours de cet chapitre, mais tous ces éléments sera intégré à un élément centrale, qui est responsable de la prise de décision et de l'organisation d'autres choses.

L'élément principal que nous avons choisi pour notre système est conçu autour d'une carte Arduino.

La réalisation de ce projet se divise en deux parties, partie soft et partie hard. La partie soft et la partie hard consiste dans le choix de matériels utilisés, ainsi que ses câblages.

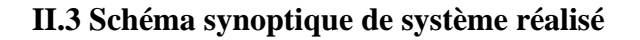

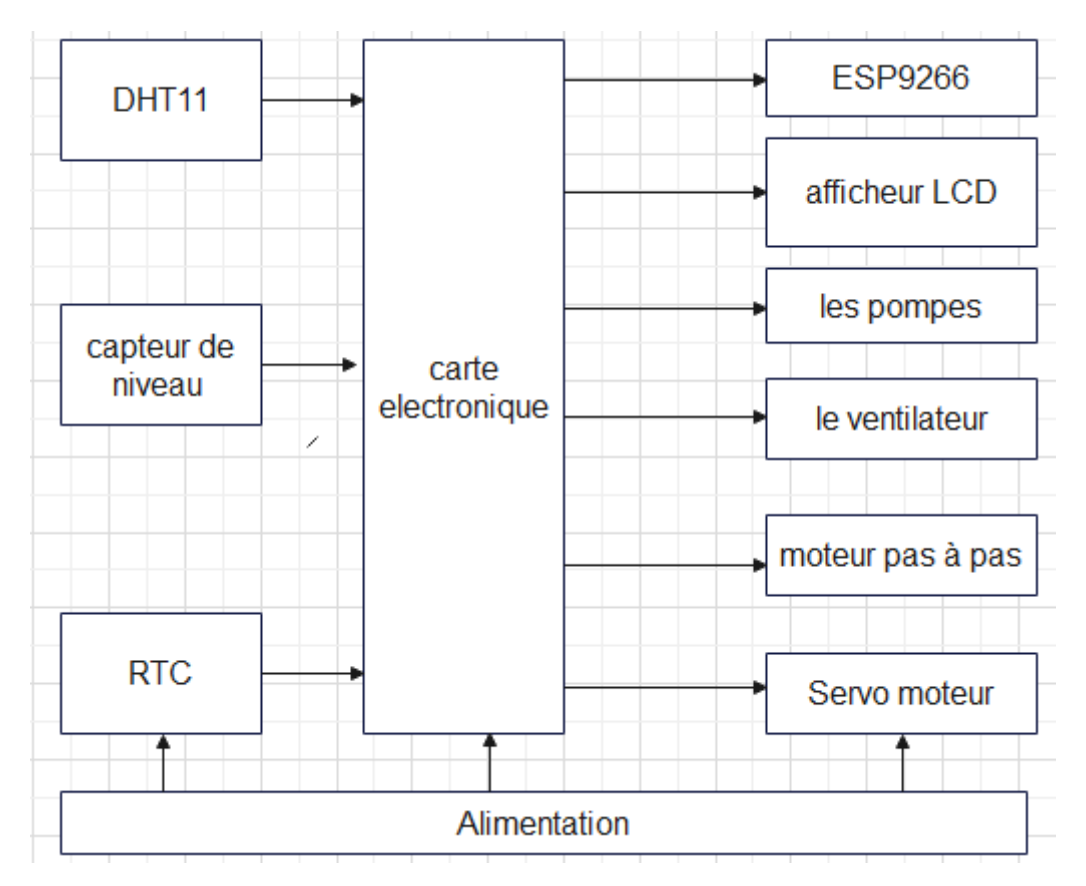

**Figure II.1** *: Schéma synoptique de système réaliser*

#### **II.4 Partie software :**

Software est une patrie essentielle dans le monde de l'électronique, dans notre projet nous avons utilisé deux logiciels principaux :

- Arduino IDE (Integrated Développement Environnent) pour envoyer le code programmé vers les composants électroniques.
- Fritzing pour le schéma électrique.

Nous expliquerons plus en détail les deux programmes au chapitre trois.

#### **II.4.1 Système arduino :**

L'Arduino offre la possibilité de programmer des systèmes électroniques, ce qui vous permet de contrôler des appareils ménagers, de construire des robots, d'organiser des spectacles de lumière, et bien plus encore.

L'un des avantages majeurs de l'électronique programmable est sa capacité à simplifier considérablement les cartes électroniques, réduisant ainsi les coûts de production et les frais associés à la conception de ces cartes. [2]

#### **II.4.2 Logiciel IDE :**

Un environnement de développement intégré (IDE) est un logiciel de programmation qui vous permet d'écrire, de modifier et de gérer des programmes. Il convertit vos instructions en un ensemble d'instructions cartographiées facilement compréhensibles. Il est programmé à l'aide de codes et contient environ cinquante commandes différentes.

Lorsque vous ouvrez l'IDE, son interface visuelle comprend un menu, des boutons de commande en haut, une zone de travail vide et une barre d'état en bas.

Il permet de :

- ➢ Editer un programme (des croquis ou en anglais sketchs).
- ➢ Compiler le programme dans un langage machine de l'arduino.
- ➢ Télé verser le programme dans la mémoire de l'arduino.
- ➢ Communiquer avec la carte arduino grâce au terminal.

#### **II.4.2.1 Interface de programme :**

Comme n'importe quel langage de programmation. Une interface souple et simple est exécutable sur n'importe quel système d'exploitation arduino basé sur la programmation en C.

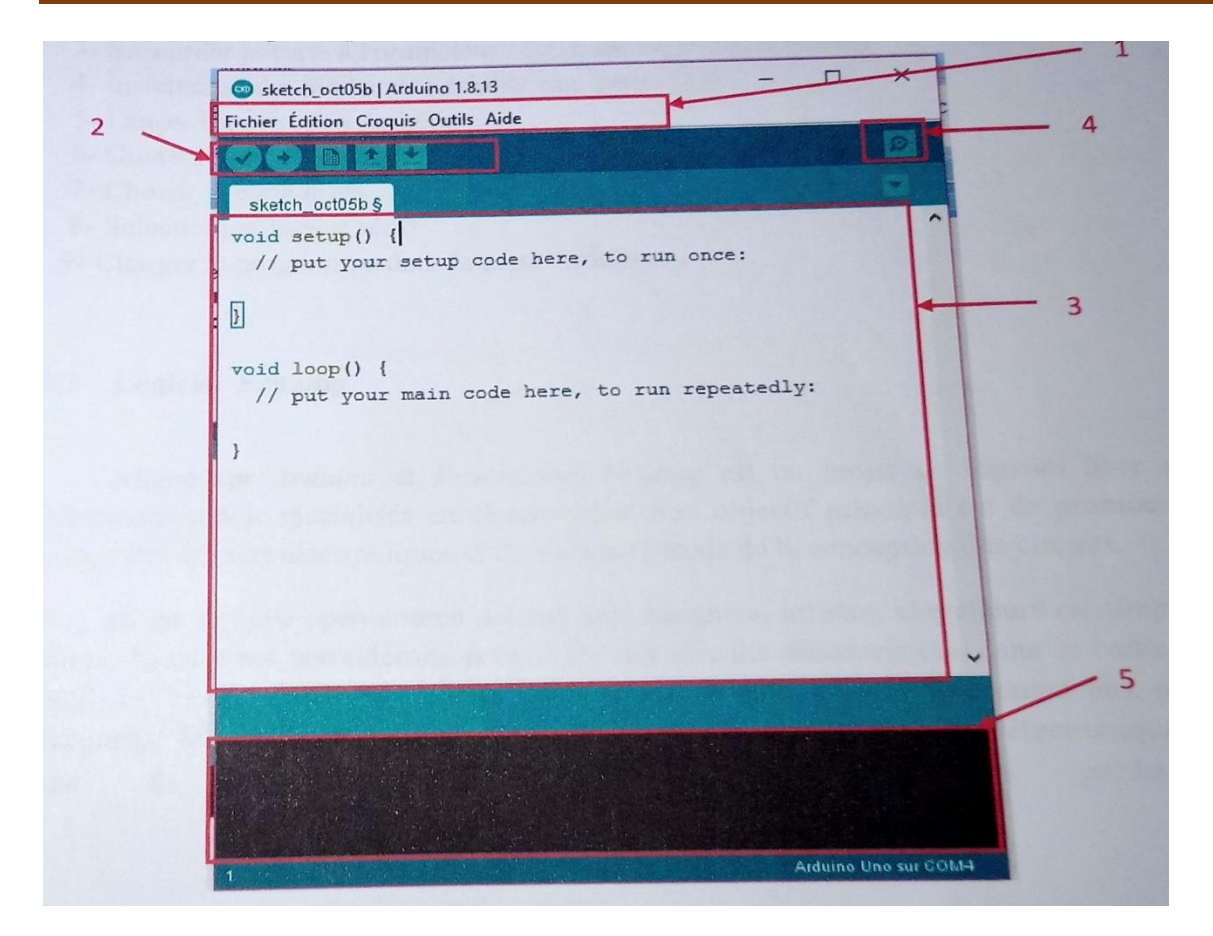

**Figure II.2 :** *Interface IDE ARDUINO*

- 1. Options de configuration du logiciel
- 2. Boutons pout la programmation des cartes
- 3. Programme à créer
- 4. Serial moniteur
- 5. Débogueur (affichage des erreurs de programmation)

## **II.4.2.2 Démarré avec arduino sous Windows :**

- 1- Obtenir une carte arduino et câble USB
- 2- Télécharger l'environnement arduino
- 3- Raccorder la carte à l'ordinateur : la diode verte doit s'allumer
- 4- Installation des pilotes du périphérique série-USB
- 5- Lancer l'application arduino
- 6- Ouvrir l'exemple « blink »
- 7- Choisir la carte méga
- 8- Sélectionner le port série
- 9- Charger le programme dans la carte arduino

#### **II.4.3 Logiciel Fritzing**

Fritzing est un logiciel libre de conception de circuit imprimé qui va nous permettre de faire de beaux schémas sur Arduino pour présenter nos circuits électriques. De plus pourrez les exporter en image afin de les présenter à notre guise.

#### **II.4.3.1 Avantage**

Contrairement à ces concurrents, Fritzing est un logiciel gratuit et continue à être mise à jour. De plus de personnes, et on peut avoir tous les types de composants à condition de les télécharger. De plus le logiciel est disponible sur linux, mac os et Windows

#### **II.4.3.2 Inconvénient**

Le logiciel permet de faire des schémas électriques, mais n'a pas de les simuler.

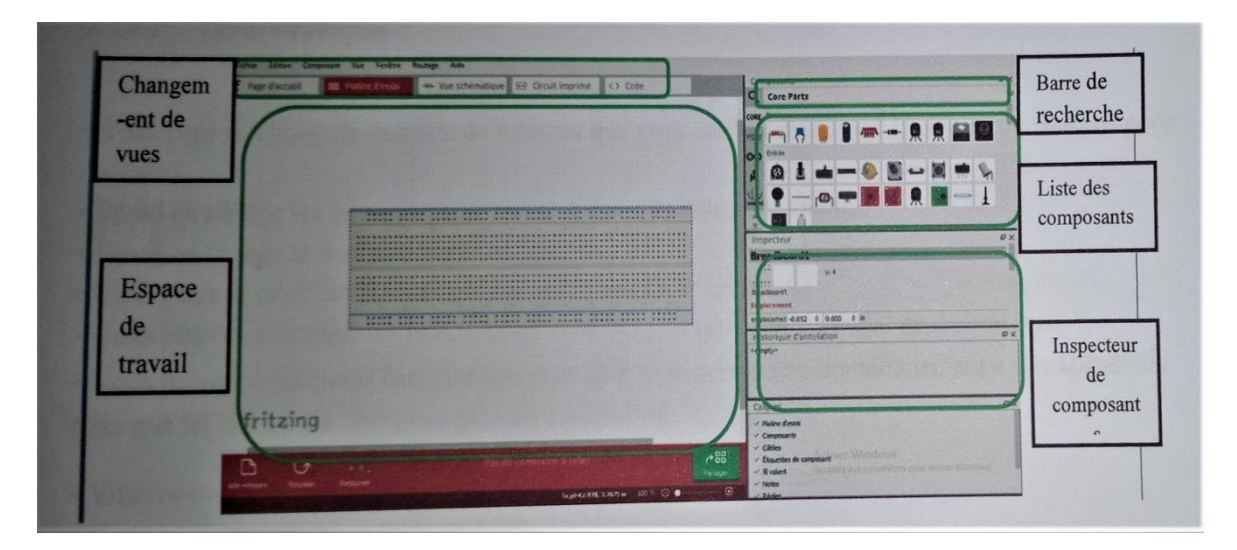

**Figure II.3 :** *Interface Fritzing.*

#### **II. 4.3.3 Partie hardware**

Dans cette partie, nous allons expliquer en détail les différents composants électroniques que nous avons utilisés dans notre projet :

- Carte Arduino Méga 2560.
- Carte arduino Uno
- Plaque d'essais.
- Capteur de niveau d'eau ST045.
- Capteur température DHT11.
- Afficheur LCD.
- Servomoteur SG90.
- Mini pompe à eau d'aquarium R385-DC6-12V.
- Relais 5V.
- Ventilateur de 12V.
- Moteur pas à pas 28BYJ-48.
- Moteur pas à pas NEMA 17.
- Driver L298N.
- Potentiomètre.
- ESP32cam.
- ESP8266.
- Les fils.
- Batterie 12 v.

#### **II.5.1 La carte électronique utilisée**

Arduino est un microcontrôleur open source qui peut être facilement programmé, effacé et reprogrammé à tout instant. Introduite en 2005, la plate-forme Arduino a été conçue pour fournir aux amateurs, étudiants et professionnels un moyen simple et peu coûteux de créer des appareils qui interagissent avec leur environnement à l'aide de capteurs et d'actionneurs. Basé sur de simples cartes à microcontrôleur, il s'agit d'une plate-forme informatique open source

Utilisée pour la construction et la programmation d'appareils électroniques. Il est également capable d'agir comme un mini-ordinateur tout comme les autres microcontrôleurs en prenant des entrées et en contrôlant les sorties pour une variété d'appareils électroniques. [3]

#### **II.5.1.1 Applications**

Arduino a des applications infinies car il a été largement utilisé pour créer des projets dans divers domaines de l'ingénierie. Voici quelques-uns de ces projets étonnants qui ont été développés sur une plate-forme Arduino [3] :

- ❖ Fabriquer des drones
- ❖ L'utilisation dans IoT (Internet of Things).
- ❖ Fabriquer des dispositifs de sécurité dans les maisons.
- ❖ Fabriquer des instruments médicaux.

#### **II.5.1.2 Différentes cartes**

Il existe de nombreuses cartes Arduino, dont les plus populaires sont :

#### **II.5.1.2.1 ARDOUINO UNO :**

Arduino UNO est une carte microcontrôleur open source programmable à faible coût, flexible et facile à utiliser qui peut être intégrée dans une variété de projets électroniques. Cette carte peut être interfacée avec d'autres cartes Arduino, shields Arduino, cartes Raspberry Pi et peut contrôler des relais, des LED, des servos et des moteurs en sortie.

Arduino UNO comprend un microcontrôleur AVR Atmega328, 6 broches d'entrée analogiques et 14 broches d'I/O numériques dont 6 sont utilisées comme sortie PWM (Pulse Width Modulation). **[3]**

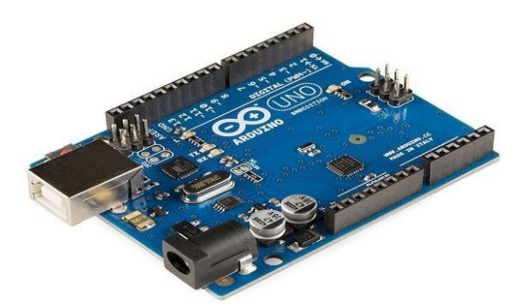

*Figure II.4 : Arduino uno*

#### **II.5.1.2.2 ARRDOUINO nano :**

La carte Arduino Nano, tout comme l'Arduino Uno, est basée sur le microcontrôleur ATMega328 associé à un cristal de 16 MHz. En réalité, l'Arduino Nano est identique à l'Arduino Uno, mais sa taille réduite (45\**18\**18 mm) et son poids extrêmement léger (environ 5 grammes) facilitent sa connexion directe sur une maquette ou son soudage sur une carte électronique personnalisée. Cela le rend particulièrement adapté aux petits robots et autres systèmes électroniques embarqués.

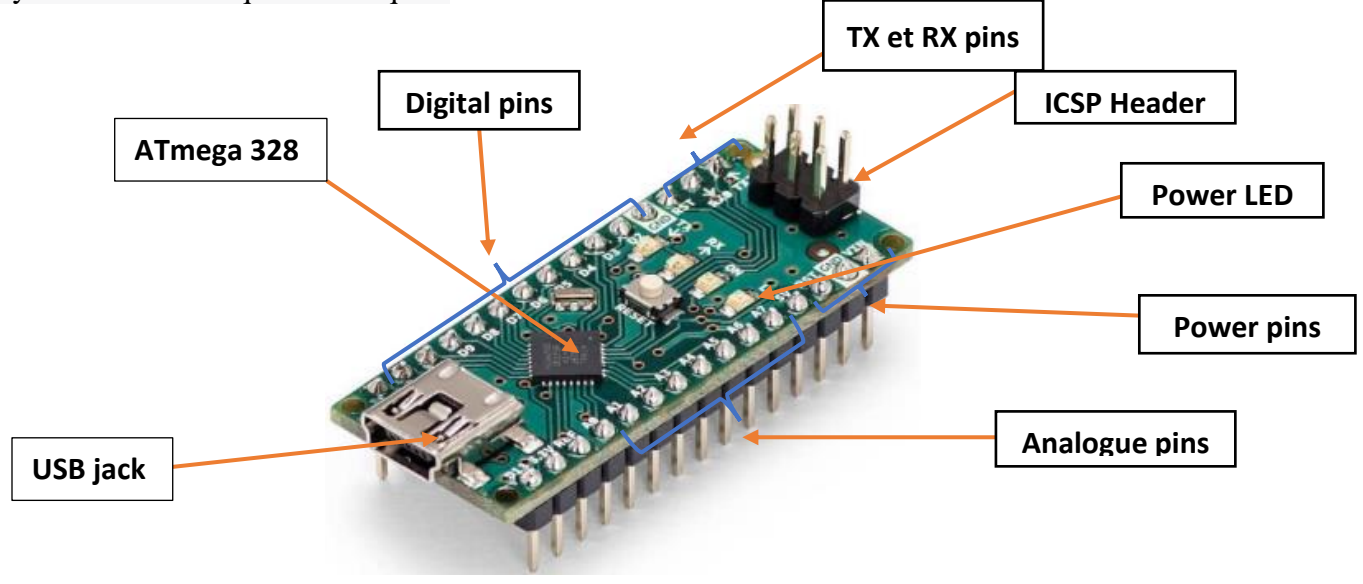

*Figure II.5 : Arduino Nano.*

#### **II.5.1.2.3 Carte Arduino Méga 2560**

Initialement, Arduino est une plateforme de prototypage interactive destinée à un usage créatif. Elle se compose d'une carte électronique et d'un environnement de programmation. Sans nécessiter une connaissance approfondie en électronique, cet environnement matériel et logiciel permet à l'utilisateur d'exploiter les nombreuses ressources en ligne disponibles pour développer son projet grâce à une expérimentation directe. [4]

La carte Arduino Méga est une autre carte qui offre toutes les fonctionnalités des précédentes, mais avec des options en plus. On retrouve notamment un nombre d'entrées et de sorties plus importantes ainsi que plusieurs liaisons séries

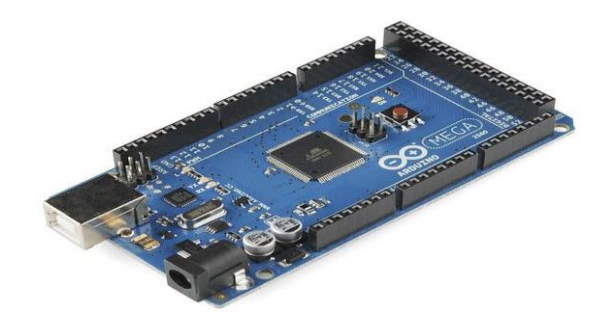

**Figure II.6** *: Arduino Méga [4]* 

#### **II.5.2 Carte Arduino Méga 2560**

L'Arduino Méga 2560 est une carte microcontrôleur basée sur l'ATmega2560. Il dispose de 54 broches d'entrée/sortie numériques (dont 14 peuvent être utilisées comme sorties PWM), 16 analogiques entrées, 4 UART (ports série matériels), un oscillateur à cristal 16 MHz, une connexion USB, un prise d'alimentation, un en-tête ICSP et un bouton de réinitialisation. Il contient tout le nécessaire pour soutenir le microcontrôleur ; connectez-le simplement à un ordinateur avec un câble USB ou alimentez-le avec un adaptateur AC-DC ou une batterie pour commencer. Le Méga est compatible avec la plupart des boucliers conçus pour l'Arduino Duemilanove ou Décimale. [5]

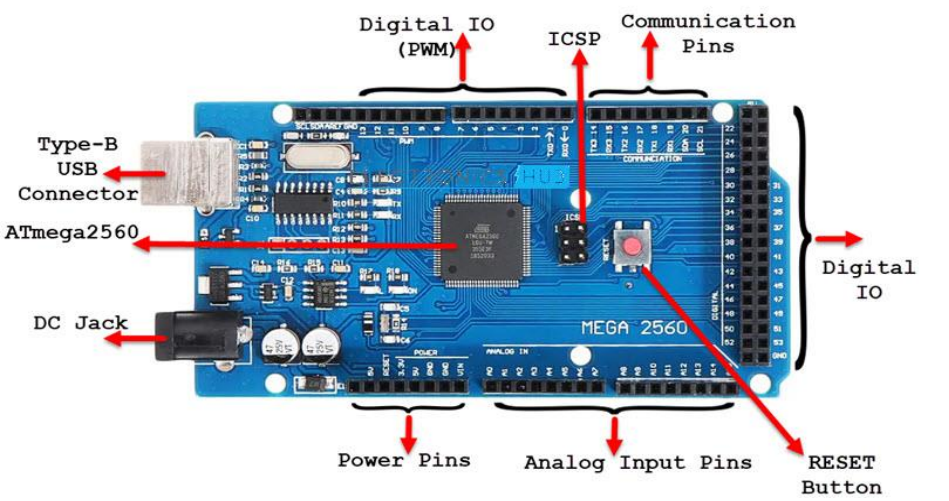

**Figure II.7 :** *Figure représentative de la carte ARDOUINO Méga 2560.*

**Tableau 1** : Résumé des spécifications de la carte Arduino Méga 2560 de la figure (2.7)

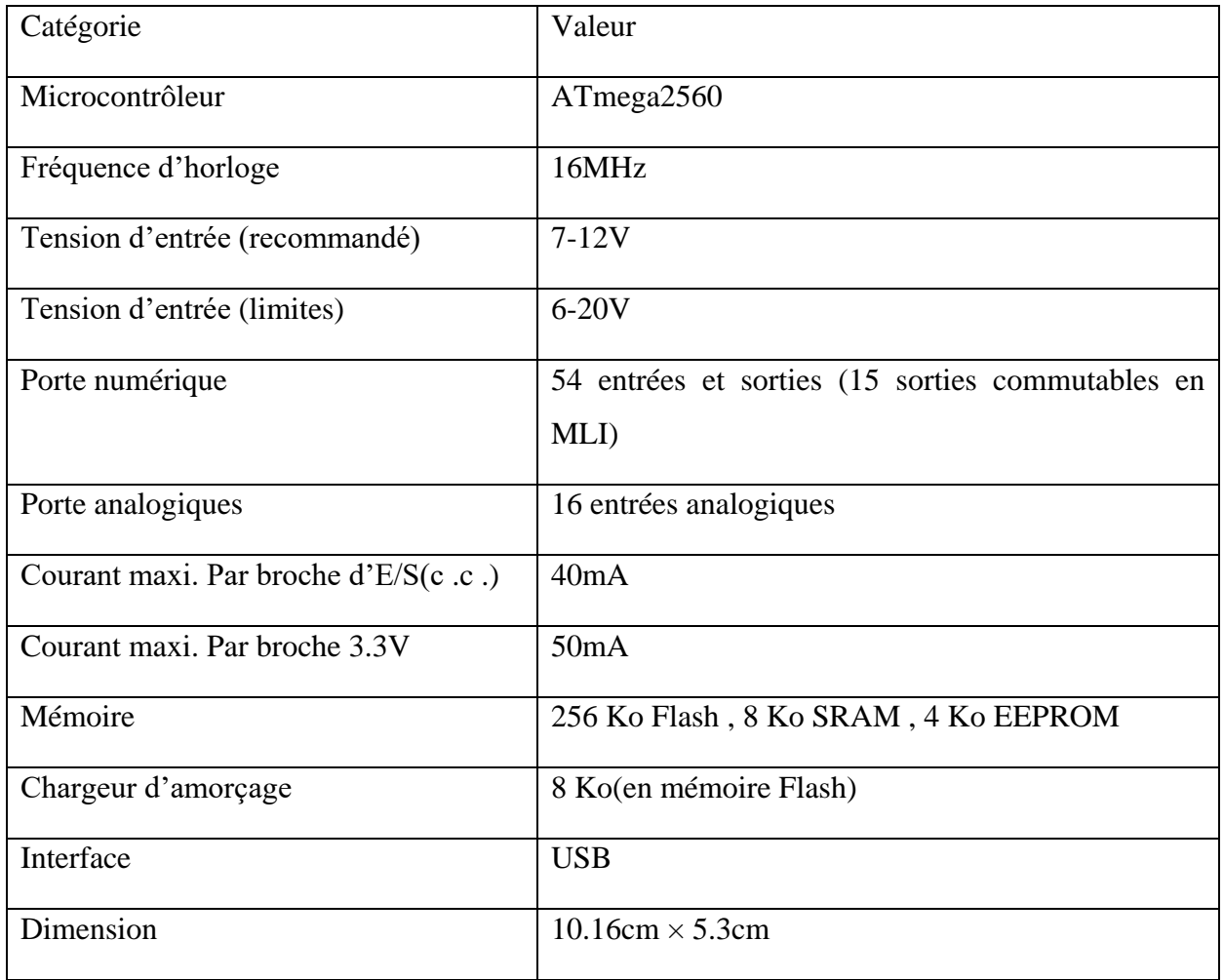

#### **II.5.2.1 Critères de choix de la carte de développement**

Le choix de la carte Arduino n'est pas fait au hasard, mais il a été pour les raisons suivants:

Une carte électronique programmable et on la programmer avec un logiciel gratuit.

- Logiciel et matériel Open source.
- Environnement de programmation simple et clair.
- Un prix si réduit étant donné l'étendue des applications possibles.
- Une compatibilité sur toutes les plateformes (linux, Windows, ...).
- Il s'agit d'une carte très bien documentée.
- Une infinité d'applications possibles.

#### **II.5.2.2 Avantages et inconvénients de la carte [6] :**

#### **Avantages**

• Processeur ARM32 bits ; nombreuses entrés et sorties pour raccorder des capteur ou des actionneurs ; broches UART étendues (4 ports de communications série matériaux); connexion U.SB-OTG (on-the-Go) ; deux CNA (convertisseur numérique analogique) qui peuvent être utiliser générer utilisés pour générer des signaux audio, par exemple ;deux bus TWI(Two Wrie Interface) ; peut recevoir des shields Arduino à condition qu'ils soient conformes avec le brochage de l'Arduino 1.0 ( à vérifier absolument).

#### **Inconvénients**

- Tension de fonctionnement de 3.3V,
- Ne pas utiliser de shields Arduino qui fonctionnent en 5V.

#### **II.5.3 Capteur de niveau d'eau ST045**

Ce module fournis une tension analogique en fonction du niveau d'eau grâce à ses pistes imprimées. Le capteur délivre « 700 » lorsque le niveau et « 400 » est au plus. Il a des caractéristiques qui sont les suivantes (Alimentation : 5Vcc, Connecteurs : 3 broches (Vcc, GND et signal), Dimension :  $16 \times 21 \times 7$  mm). **[7]** 

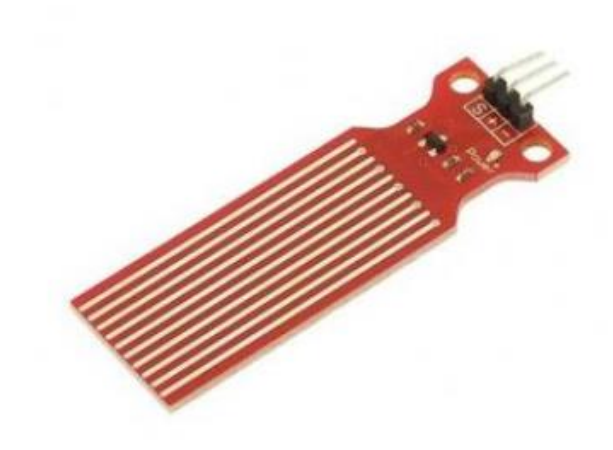

**Figure II.8** *: Capteur de niveau d'eau ST045. [7]*

#### **II.5.4 Capteur température DHT11**

Signal numérique calibré en sortie DHT11. Il applique une technique exclusive de collecte de signaux numériques et d'humidité technologie de détection, assurant sa fiabilité et sa stabilité. Ses éléments de détection sont connectés à une puce unique 8 bits ordinateur. **[8]**

 Chaque capteur de ce modèle est compensé en température et calibré dans une chambre d'étalonnage précise et le coefficient d'étalonnage est enregistré dans le type de programme dans la mémoire OTP, lorsque le capteur détecte, il cite un coefficient de mémoire. La petite taille et la faible consommation et la longue distance de transmission (100 m) permettent au DHT11 d'être adapté à toutes sortes d'occasions d'application difficiles. Une rangée emballée avec quatre broches, ce qui rend la connexion très pratique.

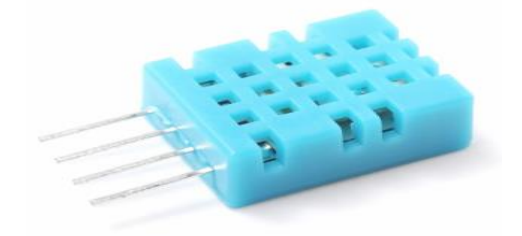

**Figure II.9** *: Capteur température DHT11 [8]*

#### **II.5.5 Moteur pas à pas NEMA 17 [9]**

NEMA 17 est un moteur pas à pas hybride avec un angle de pas de 1,8° (200 pas/tour). Chaque phase consomme 1,2 A à 4 V, permettant un couple de maintien de 3,2 kg-cm. Le moteur pas à pas NEMA 17 est généralement utilisé dans les imprimantes, les machines CNC (computer numéral control) et les découpeuses laser.

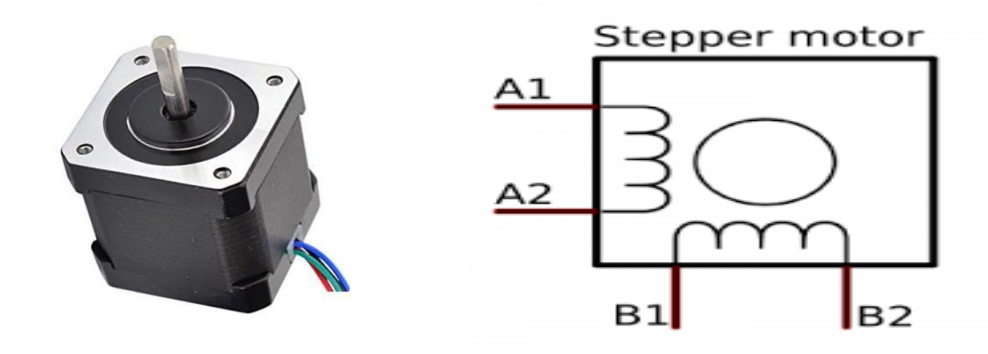

**Figure II.10** *: Moteur pas à pas Nema 17*

Spécifications techniques du moteur pas à pas NEMA 17

- Tension nominale : 12 V CC
- Courant :  $1,2$  A à 4 V
- Angle de pas : 1,8 degrés.
- Nombre de phases : 4
- Longueur du moteur : 1,54 pouces
- 4 fils, câble de 8 pouces
- 200 pas par révolution, 1,8 degrés
- Température de fonctionnement : -10 à 40 °C
- Couple de maintien unipolaire : 22,2 oz-in.

On peut contrôler la vitesse du moteur pas à pas en contrôlant simplement la tension d'entrée du moteur et la méthode la plus courante consiste à utiliser le signal PWM.

#### **II.5.5.1 Contrôle de moteur pas à pas PWM**

PWM, ou modulation de largeur d'impulsion est une technique qui nous permet d'ajuster la valeur moyenne de la tension qui va à l'appareil électronique en allumant et en éteignant l'alimentation à un rythme rapide. La tension moyenne dépend du rapport cyclique ou de la durée pendant laquelle le signal est activé par rapport à la durée pendant laquelle le signal est désactivé sur une seule période de temps. **[9]**

#### **II.5.6 Driver L298N** :

Le module L298N est une carte de développement basée sur le circuit intégré L298N qui permet de contrôler des moteurs à courant continu ou pas à pas.

Le driver L298N est basé sur le circuit intégré L298N. Est un double pont en H permet de contrôler la direction et l'intensité de la tension aux bornes de deux charges électriques.**[10]**  Les caractéristiques du module L298N sont :

- Pilotage de moteur de tension nominale de 5 à 35V
- 2A courant maximum.
- Tension 5V acceptées sur les broches Input

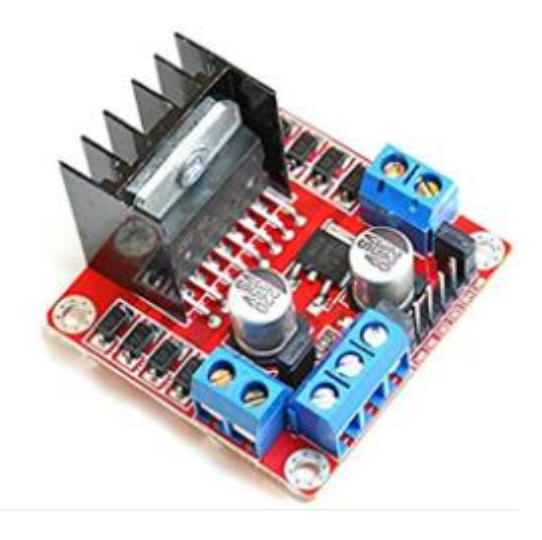

**Figure II.11 :** *Driver L298N [11]*

#### **II.5.7 Afficheur LCD**

L'afficheur LCD est une interface visuelle entre un projet et utilisateur. Son rôle est de transmettre les informations 0 : d'un système à un utilisateur. Il affichera donc des données susceptibles d'être exploiter par l'utilisateur d'un système **[12]** (Figure II.12).

Il a des caractéristiques qui sont les suivantes (La première information à connaître est le nombre de caractère affichable par ligne. Pour ce modèle, c'est 16 caractères sur deux lignes soit au total 32 caractères. De toute évidence, on retrouve cette information dans le datasheet sous la forme 16X02. Mais aussi dans la référence 1602 A.

On recueille également l'information du mode de transmission de données sur quatre (4) ou huit. **[12]**

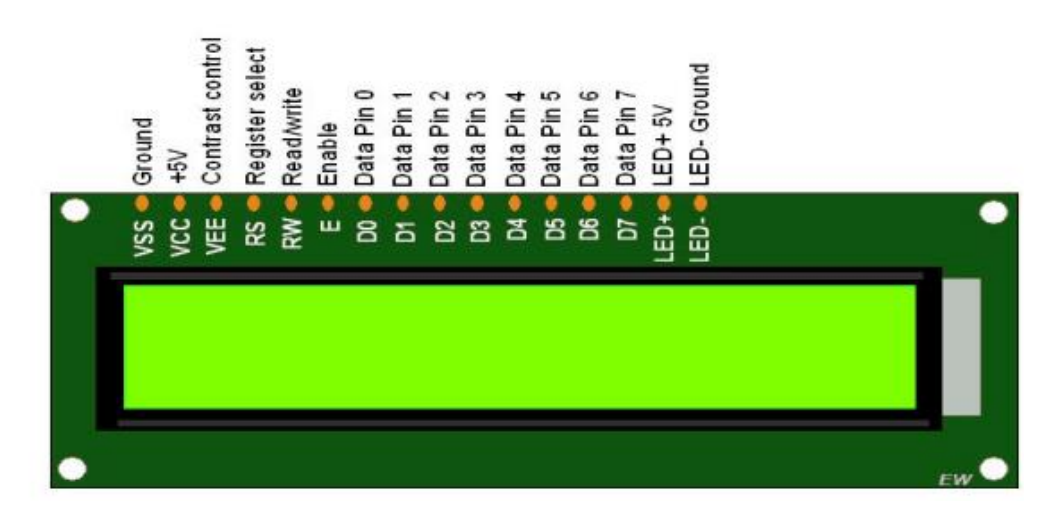

**Figure II.12 :** *Afficheur LCD [13]*

### **II.5.8 Servomoteur :**

Un servomoteur est un système qui a pour but de produire un mouvement précis en réponse à une commande externe, c'est un actionneur (système produisant une action) qui intègre l'électronique, la mécanique et l'automatique. Un servomoteur est capable d'attendre des positions prédéterminées dans les instructions qui lui on était donné, puis de les maintenir. **[14] (Figure II.13).**

Dans l'univers Arduino, le servomoteur est essentiellement utilisé dans les applications robotiques. Le servomoteur possède trois fils de connexion pour pouvoir fonctionner, deux fils servent à son alimentation, le dernier étant celui qui reçoit le signal de commande :

- Marron : pour la masse (0V) ;
- Rouge : pour l'alimentation positive (4.5V a 6V en générale) ;
- Orange : entrée de signale de commande. **[16]**

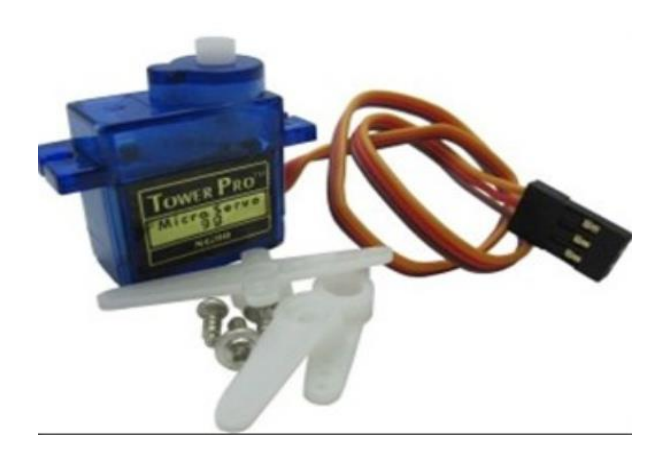

**Figure II.13** *: Servomoteur Sg90 [15]*

#### **II.5.8.1 Caractéristiques de la figure (2.13) sont les suivantes [15] :**

- Dimensions :  $22 \times 11.5 \times 27$  mm,
- $\bullet$  Poids : 9 gr,
- Tension d'alimentation : 4.8v à 6v,
- Vitesse :  $0.12$  s /  $60^{\circ}$  sous 4.8v,

#### **II.5.9 Mini pompe à eau d'aquarium R385-DC6-12V [17] :**

La pompe qu'on a utilisée fonctionner avec une tension de 5 volte, elle est utilisable dans plusieurs domaines, comme les systèmes d'arrosage, système de remplissage et de renouvelé d'eau.

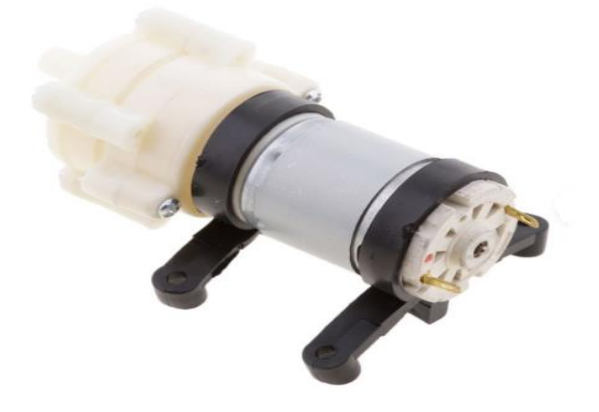

**Figure II .14** *: Mini pompe d'eau 12V [17]*

#### **II.5.9.1 Spécifications [17] :**

- Modèle : 385,
- Tension entrée : 12V DC,
- Courant :  $\leq 0.4$ A,
- Puissance : 4.8W,
- Temps de travail continu maximal : 120H,
- Environnement de travail : Température : 5 ℃ -40 ℃, La température du fluide : 5 ℃ -45 ℃,
- La pression entrée : 0.3Mpa, Diamètre : Env. 45mm / 28mm,
- Longueur totale : env. 93mm / 3.66inch et In / out trou : 7,5 mm pour tuyau.

#### **II.5.10 Relais 5v :**

Un relais est un commutateur électrique permettant de commander un second circuit utilisant généralement une tension et un courant bien supérieur à ce que l'Arduino pourrait accepter (par exemple, allumer/éteindre une ampoule 220V). Il n'y a pas de connexion entre le circuit basse tension de l'Arduino/TinkerKit et le circuit haute tension. Le relais est un mécanisme simple d'interrupteur on/off : il se ferme lorsque l'entrée est à 5V et s'ouvre lorsque l'entrée est à 0V

### **[17] (Figure II.15).**

Il est caractérisé par :

- Tension de Contrôle : 5V,
- Charge Maximal : AC 250V/10A,
- DC 30V/10A,
- Courant de déclenchement : 5Ma,

Indicateur d'alimentation : LED verte, Indicateur d'état du relais : LED Rouge, Bornes : VCC : 5V, GND : masse, IN : signal de contrôle, Poids : environ 12 g et Matériaux : acier, plastique) **[18].**

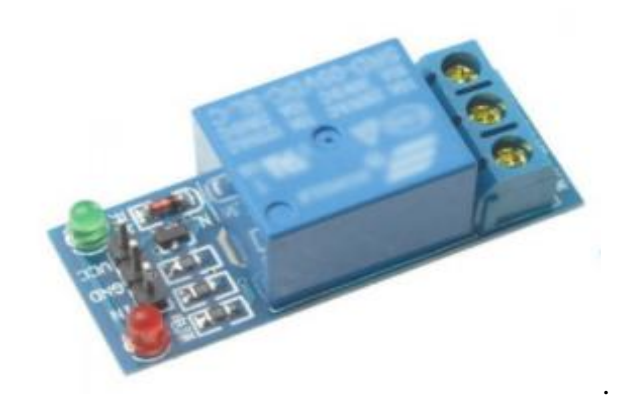

*Figure II.15 : Un relais de 5v [17]*

#### **II.10.1 Spécifications [19]**

Un relais est Utilisé pour le développement des systèmes basés sur des microcontrôleurs, aussi our contrôlé des charges 220V (AC), comme le contrôle d'appareil électroménager. Contrôle les signaux DC ou AC pour assurer des performances stables.

#### **II.5.11 Ventilateur de 12V**

Le ventilateur est un composant électronique très utilisé, sont utilisés dans des domaines de la régulation de la température ou de l'aération, le ventilateur est composé de turbine qui est mues par une énergie par un moteur, le ventilateur alimenté par une source de tension d'un courant continue. **[20]**

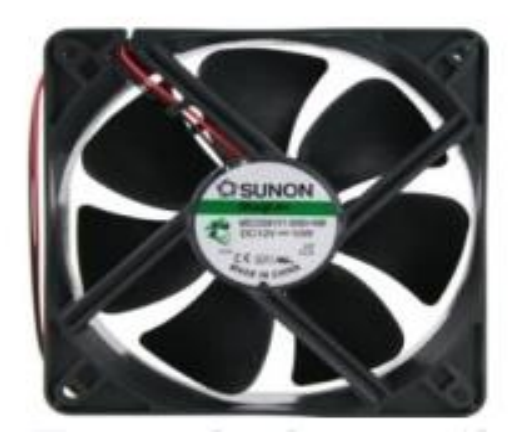

**Figure II 16** *: Un ventilateur de 12V [20]*

#### **II.5.12 Potentiomètre :**

Un potentiomètre est une résistance variable dans laquelle on peut contrôler l'intensité d'électricité qui circule dans un circuit connecté en parallèle, ou réguler la différence de potentiel quand on le connecte en série. On l'utilise dans des projets où s'avère nécessaire la variation manuelle de l'intensité électrique dans un circuit, par exemple pour ajuster le volume d'un haut-parleur ou régler l'intensité d'une lampe. **[21]**

Il caractérisé de :

- Impédance : 2 K ohm,
- •Matériel : carbone Film + métal
- •Nombre de broches : 3
- •Perçage : 7mm, Diamètre de l'arbre : 6mm et Arbre longueur : environ 15**[22]**

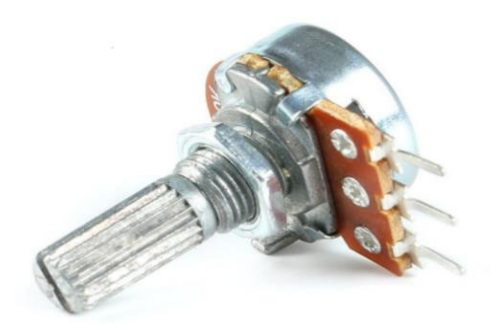

**Figure II.17** *: Potentiomètre [22]*

#### **II.5.13 Caméra ESP32\_CAM :**

Est une carte de développement ESP\_WROOM\_32 du fabricant AL Thinker associé à une caméra couleur 2MP OV2640. Le module ESP32\_CAM dispose également d'un lecteur de carte SP qui va nous enregistrer des images lorsqu'un événement est détecté (détecteur de présence ou de mouvement par exemple).

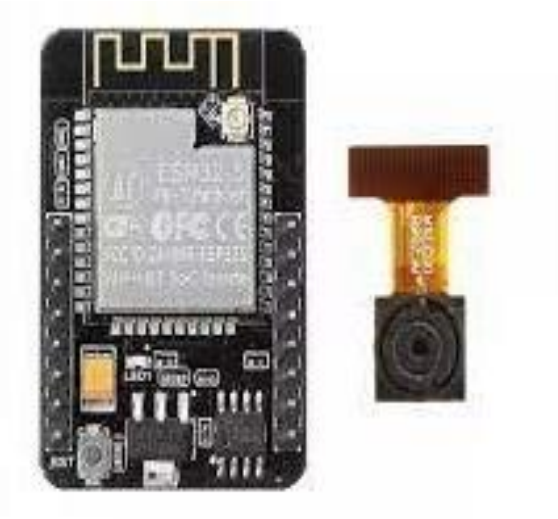

**Figure II.18 :** ESP32\_CAM

### **II.5.14 Module RTC : [23]**

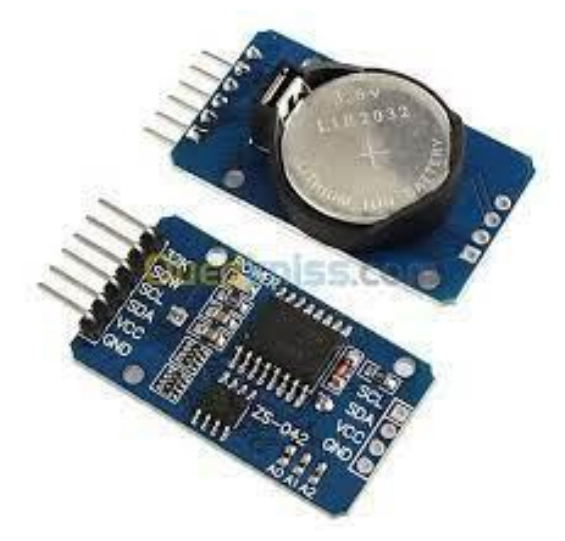

**Figure II.19** *: module RTC [23]*

On a utilisé une RTC DS3231 (Real Clock Time) qui agit comme une horloge en temps réel. Le module d'horloge DS3231est une horloge en temps réel (RTC) I2Cpeucoûteuseet très précise.

Oscillateur à cristaux li qui des (TCXO) et quartz intégrés.

L'appareil dispose d'entrées de la batterie déconnecte l'alimentation principale et garantit une heure précise. Oscillateur intégré fournit une précision à long terme de l'appareil et réduit le nombre de composants sur la chaîne de fondation. Le RTC stocke les secondes, les minutes, les heures, les jours, les jours, les mois et les années. Si le mois compte moins de 31 jours, la date de fin est automatiquement ta juste pour inclure la correction de l'année bissextile.

L'horloge fonctionne en affichage 24 heures ou 12 heures AM/PM. Il offre deux réveils configurables et un horaire qui peut être réglé sur une sortie d'onde carrée.

L'adresse et les données sont transmises en série sur un bus bidirectionnel. Circuits de référence et de comparaison compensés en tension.

La température précise surveille l'état VCC pour détecter la perte de puissance, fournit une sortie de réinitialisation et passe automatiquement à l'alimentation des coursent cas de besoin.

#### **II.5.15 Esp8266 [24] :**

ESP8266 connait comme une puce magique pour le monde connecté, c'est un circuit intégré avec un microcontrôleur permettant la connexion en WI-FI. Il est très simple d'utilisation, léger et possède une capacité de mémoire et de calculs supérieurs au Arduino. La base, pour créer des objets connectés, est de les connecter à un réseau comme le réseau WiFi. L'émetteur et l'antenne WiFi intégrés au microcontrôleur permettent la connexion à Internet. Grâce à cela, il est possible de le connecter avec une application permettant de piloter le microcontrôleur à distance. Cette application peut servir à afficher des valeurs mesurées par le NodeMCU ou bien piloter des entrées/sorties du microcontrôleur.

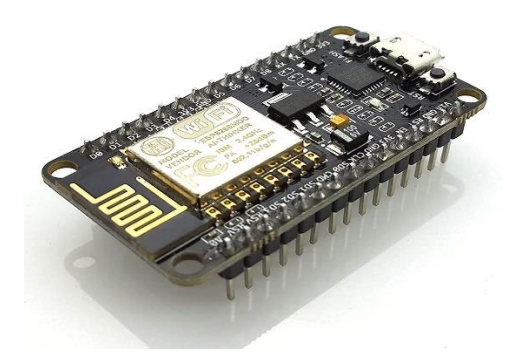

**Figure II.20 :** *carte ESP8266[24]*

### **II.6 Conclusion :**

Ce chapitre et consacré au matériel utilisé dans la réalisation de notre projet, il est important surtout pour comprendre le contexte de notre projet et son contenu. Le prochain chapitre et aussi important il est destiné à la partie logiciel et l'application utiliser.

# **Chapitre III**

# **Conception et réalisation du projet**

#### **III.1 Introduction :**

On a vu dans le chapitre précédent, la présentation de système ainsi que les composants utilisés, et dans ce chapitre on va présenter et expliquer les différentes étapes de la conception et la réalisation de notre hangar bovin intelligent. A la fin de ce chapitre on va tester l'efficacité et la fiabilité de notre système ainsi que les résultats obtenus.

#### **III.2 Les différentes étapes du projet**

Notre travail est basé sur trois grands axes :

- La programmation du logiciel ARDUINO IDE.
- Le schéma sur fritzing.
- La réalisation du montage complet sur une plaque d'essai puis sur maquette.

Notre projet fonctionne selon les étapes suivantes :

- Système de nourriture
- Système de ventilation
- Système d'abreuvement
- Système de nettoyage

**III.3 Les différentes façades de notre maquette :**

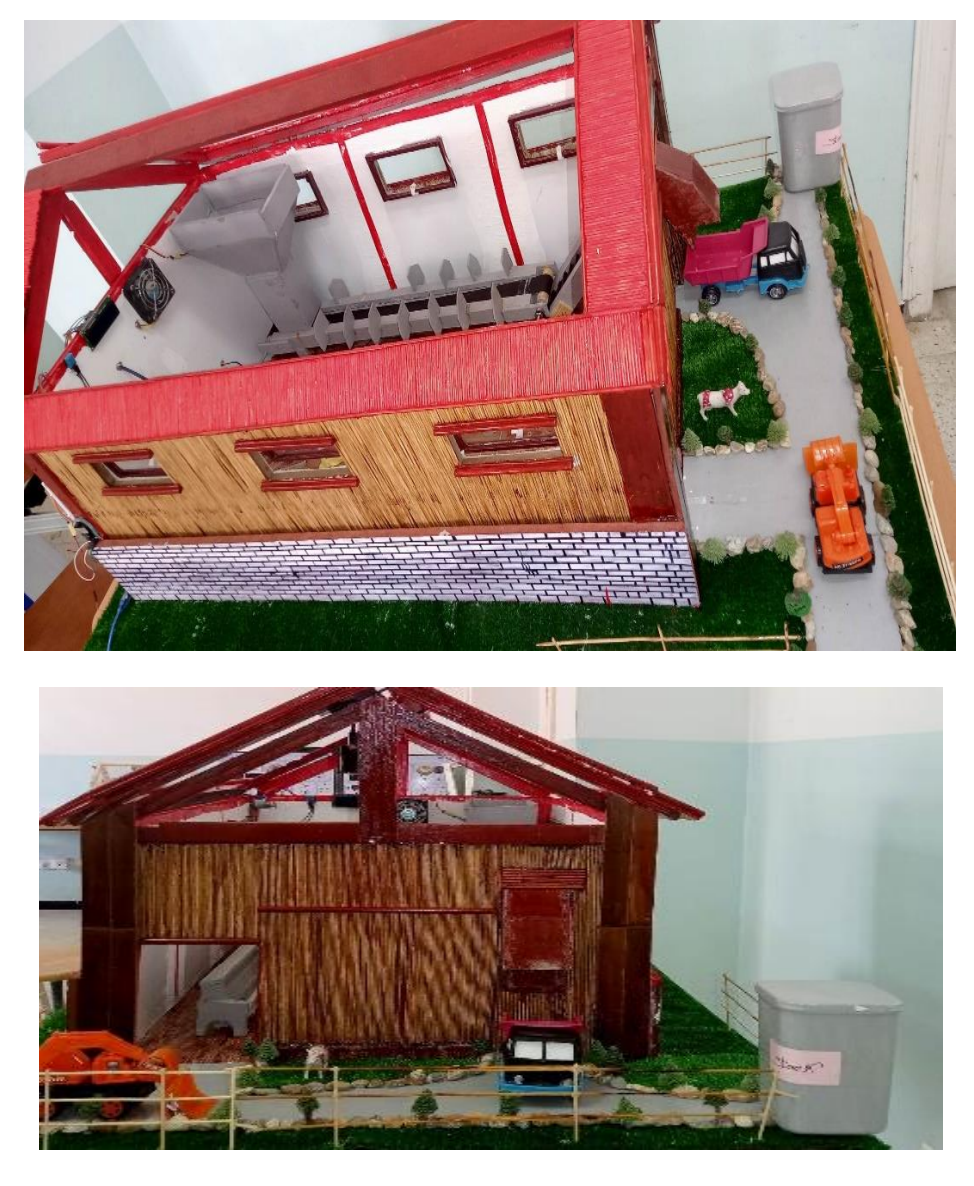

**Figure III.1 :** *Les différentes façades de la maquette du hangar bovin intelligent* 

Pour faciliter l'explication nous utiliserons l'organigramme de chaque système, qui est une représentation schématique de lies fonctionnelles organisationnelles et hiérarchiques d'un organisme, d'un programme, etc.

#### **III.4 Organigramme générale de projet :**

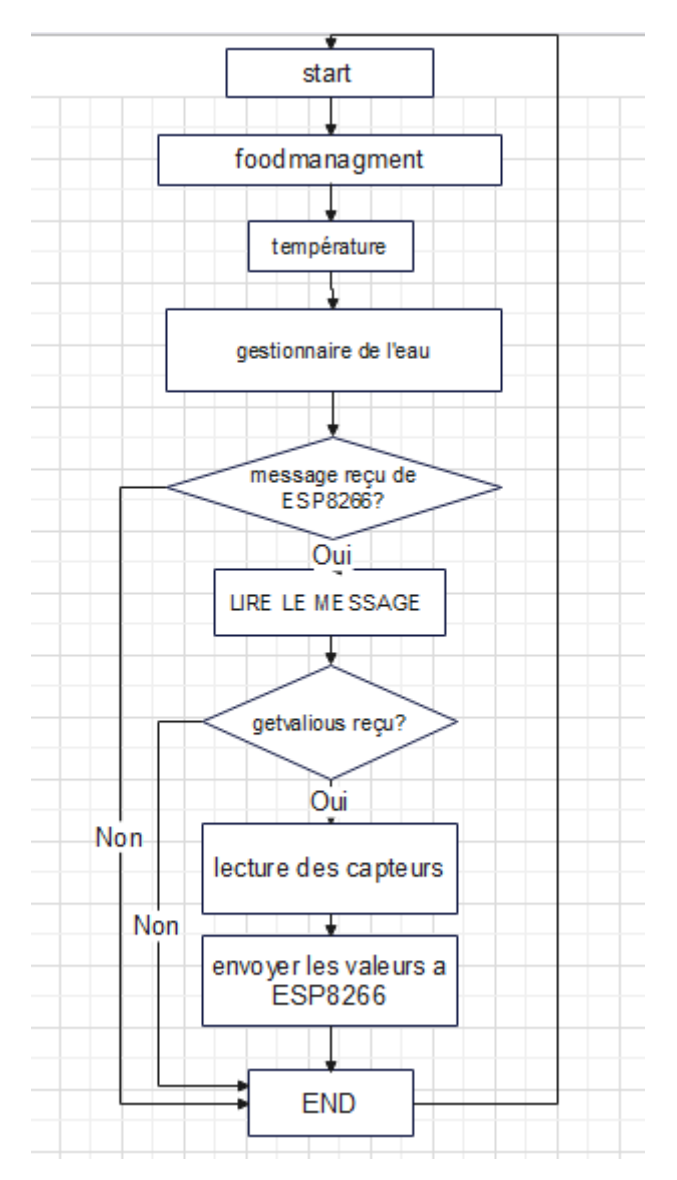

**Figure III.2 :** *Organigramme générale des différentes commandes de notre système*

#### **III.4.1 Explication de l'organigramme générale :**

- Au début du processus, une consigne de contrôle de l'état du système de distribution de nourriture et son exécution est donnée.
- Une autre consigne est donnée pour le contrôle de la température interne et externe de notre hangar.
- Une autre consigne est donnée pour l'exécution de la partie qui contrôle l'état de l'eau dans l'abreuvoir.
- L'affichage de la température et humidité et le niveau de l'eau dans le site.
- Une consigne est donnée pour l'exécution de la partie de nettoyage de sol du hangar.
- **III.5 Organigrammes de chaque système :**
- **III.5.1 Organigramme de système distribution de la nourriture :**

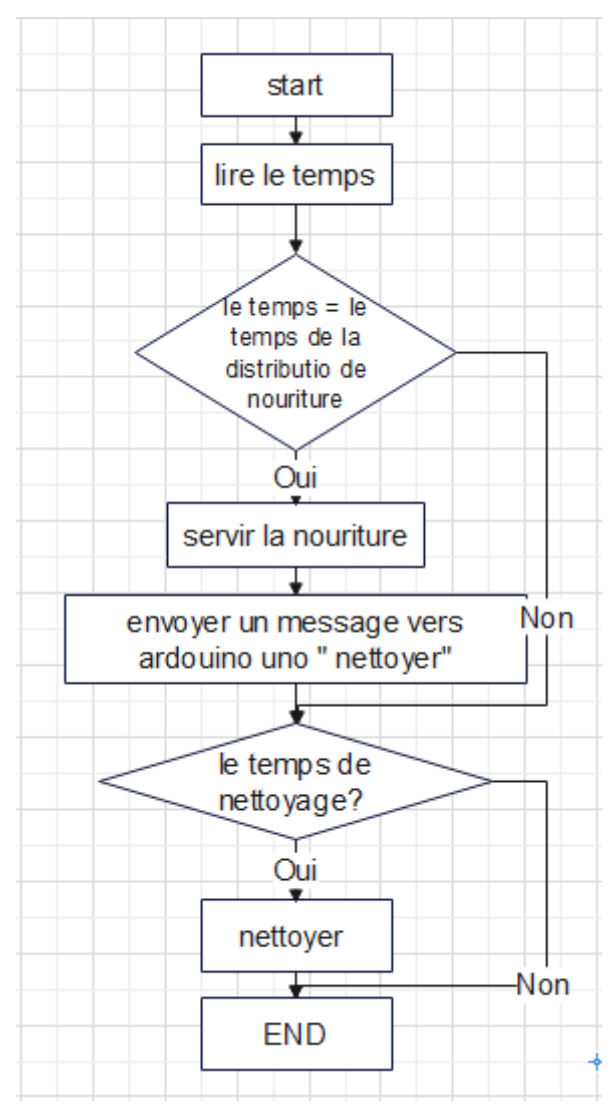

**Figure III.3 :** *Organigramme représente comment fonctionnent le système de nourriture* **III.5.1.1 Explication du système de distribution de la nourriture :**

On a pensé que la meilleure solution pour la nourriture des dizains des bovins en même temps, et de monter un silo pour stocker l'alimentation des bovins, et de monter aussi deux convoyeurs, un pour servir la nourriture et l'autre pour débarrasser le reste.

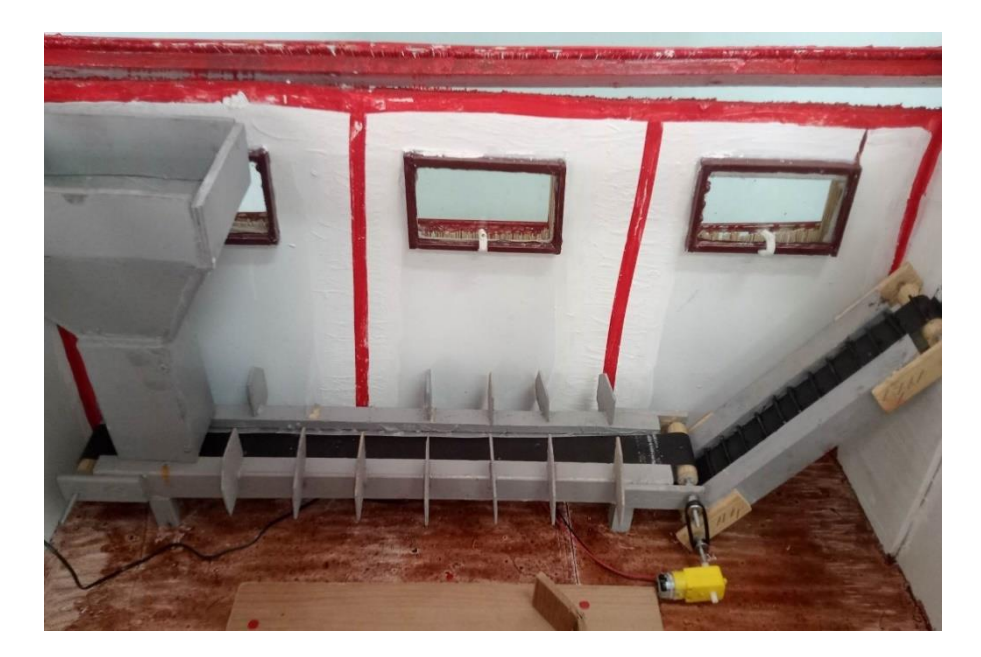

**Figure III.4 :** *Le convoyeur qui sert la nourriture dans notre hangar*

Pour réaliser notre système, nous avons utilisé :

- Une carte ARDOUINO
- Un câble USB.
- Des Fils électriques.
- Un servomoteur.
- RTC (Real Clock Time).
- Un moteur pas à pas.

#### **III.5.1.2 Principe de fonctionnement du système de distribution de la nourriture**

En premier, quand le RTC détecte le temps qui implique le temps de la nourriture, le servomoteur tourne de position =0 vers position=180 pour but d'ouvrir le silo pendant une durée donnée, après il va se fermer.

Au même temps, le moteur pas à pas tourne ce qui fait que le convoyeur démarre pendant la même durée puis s'arrêter.

Le convoyeur reste à cette état (reste à l'état stable jusqu'à ce que les bovins termine la nourriture), donc le moteur va redémarrer pour la deuxième fois pour débarrasser le reste de la nourriture vers l'extérieur avec le deuxième convoyeur et va s'arrêtera ; après avoir terminé de débarrasser, et c'est à ce moment-là que le moteur va s'arrêter automatiquement.

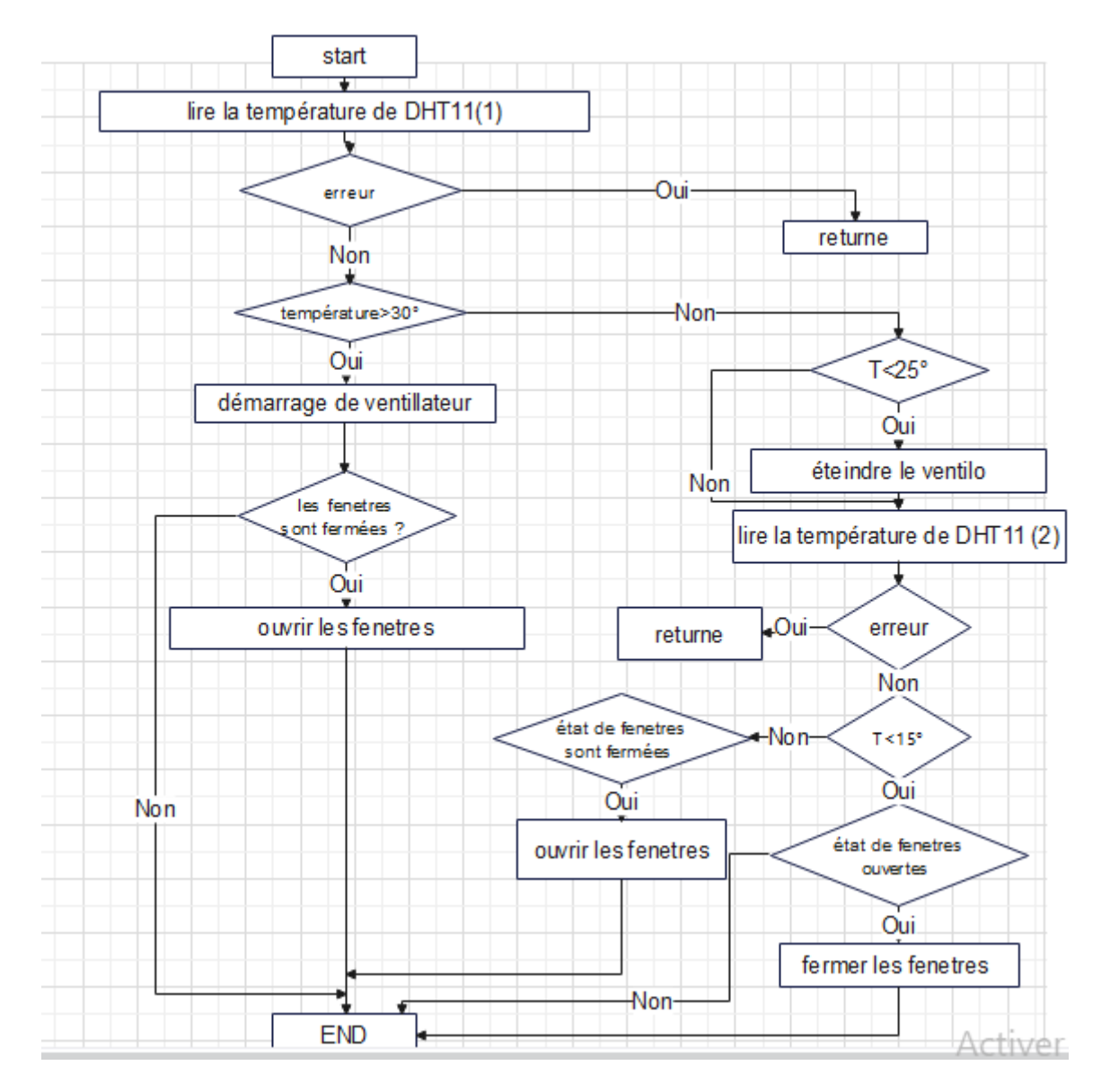

### **III.5.2 Organigramme de système de ventilation :**

**Figure III.5 :** *Organigramme simplifier le fonctionnement du système de ventilation*

#### **III.5.2 .1 Système de ventilation à partir de la température externe :**

Ce circuit est composé de plusieurs composants :

- Carte ARDOUINO MEGA.
- Câble USB.
- Capteur de température DHT11.
- Moteur pas à pas.
- Les fils.

#### **III.5.2 .2 Principe de fonctionnement du système de ventilation**

Si le DHT11 détecte une température externe : T> 15° et si les fenêtres sont fermées, le moteur pas à pas démarre d'un sens dans laquelle les fenêtres de notre hangar s'ouvrent.

S'il détecte une température externe : T<15°, et les fenêtres sont ouvertes, le moteur pas à pas démarre dans l'autre sens pour fermer les fenêtres.

#### **III.5.2 .3 Système de ventilation à partir de la température interne :**

On a utilisé dans ce système :

- Une carte ARDOUINO MEGA.
- Un ventilateur
- Un relais
- Un capteur de température DHT11,
- Des fils électriques.

#### **III.5.2 .4 Principe de fonctionnement du système de la ventilation :**

Quand le DHT11 interne détecte une température interne supérieure à 30° : T>30° et les fenêtres vont ouvrir, le ventilateur démarre automatiquement. Et quand il détecte une température T<30° le ventilateur va s'arrêter.

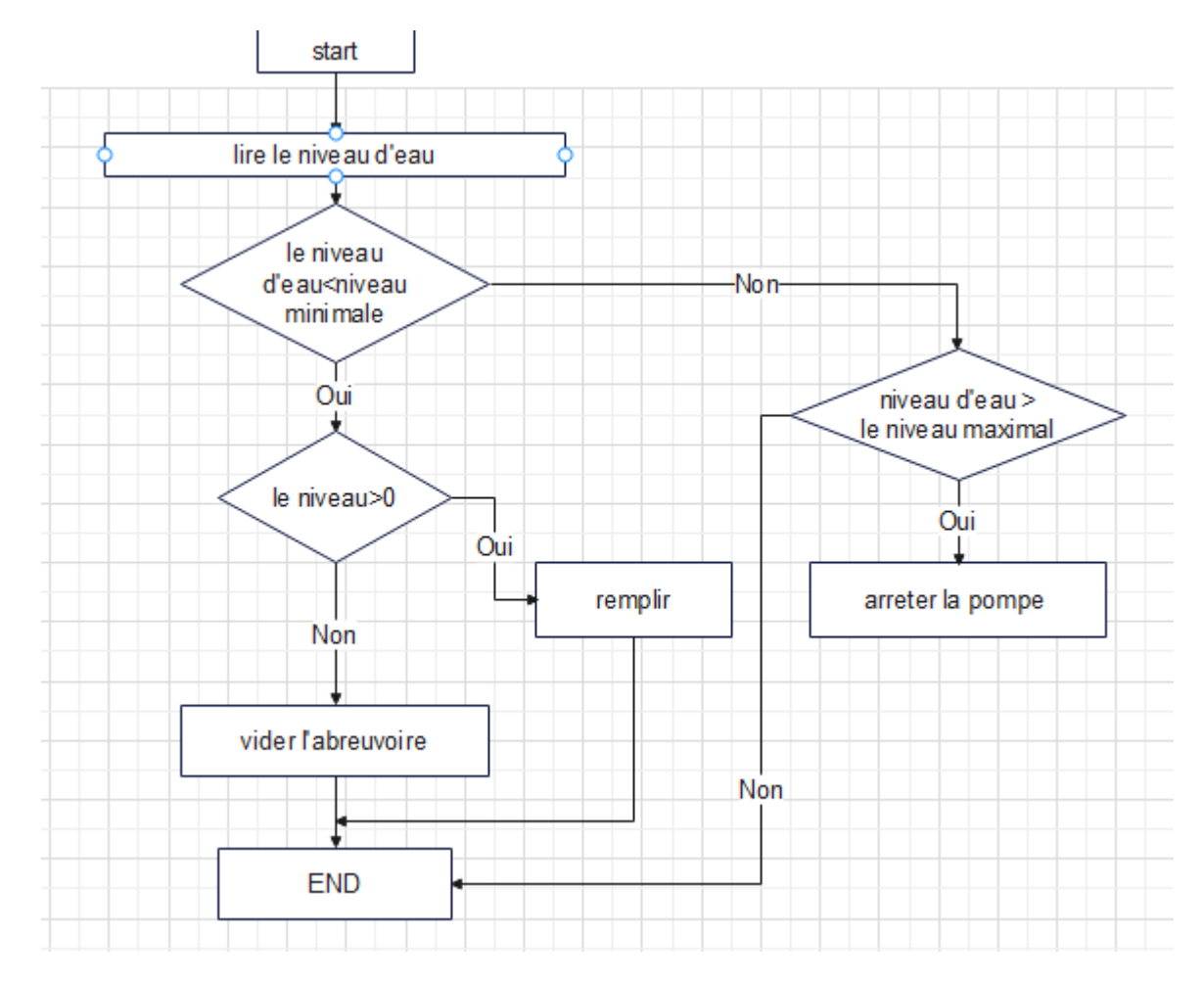

## **III.5.3 Organigramme du système d'abreuvoir**

**Figure III.6** *: Organigramme simplifier du système d'abreuvoir*

### **III.5.3.1 Principe de fonctionnement du système d'abreuvoir :**

Dans le système abreuvoir on a utilisé :

- Une Carte ARDOUINO MEGA.
- Des fils électriques.
- Un capteur de niveau.
- Deux pompes.

Le rôle des deux pompes est ; une pour remplir l'abreuvoir et l'autre pour le vider. On a initialisé dans le code le niveau d'eau égal 500, quand le capteur de niveau indique que le niveau d'eau égal à 400, la première pompe qui est responsable de vider l'abreuvoir démarre, et va s'arrêter quand le capteur d'eau détecte que le niveau d'eau est supérieur à 0 :

Niveau d'eau > 0.

Après avoir une valeur de niveau d'eau supérieure à 0 la deuxième pompe va démarrer pour remplir l'abreuvoir jusqu'à ce que le capteur détecte une valeur égale à 500 et va s'arrêtera.

**III.5.4 Organigramme du système de de nettoyage du sol du hangar :**

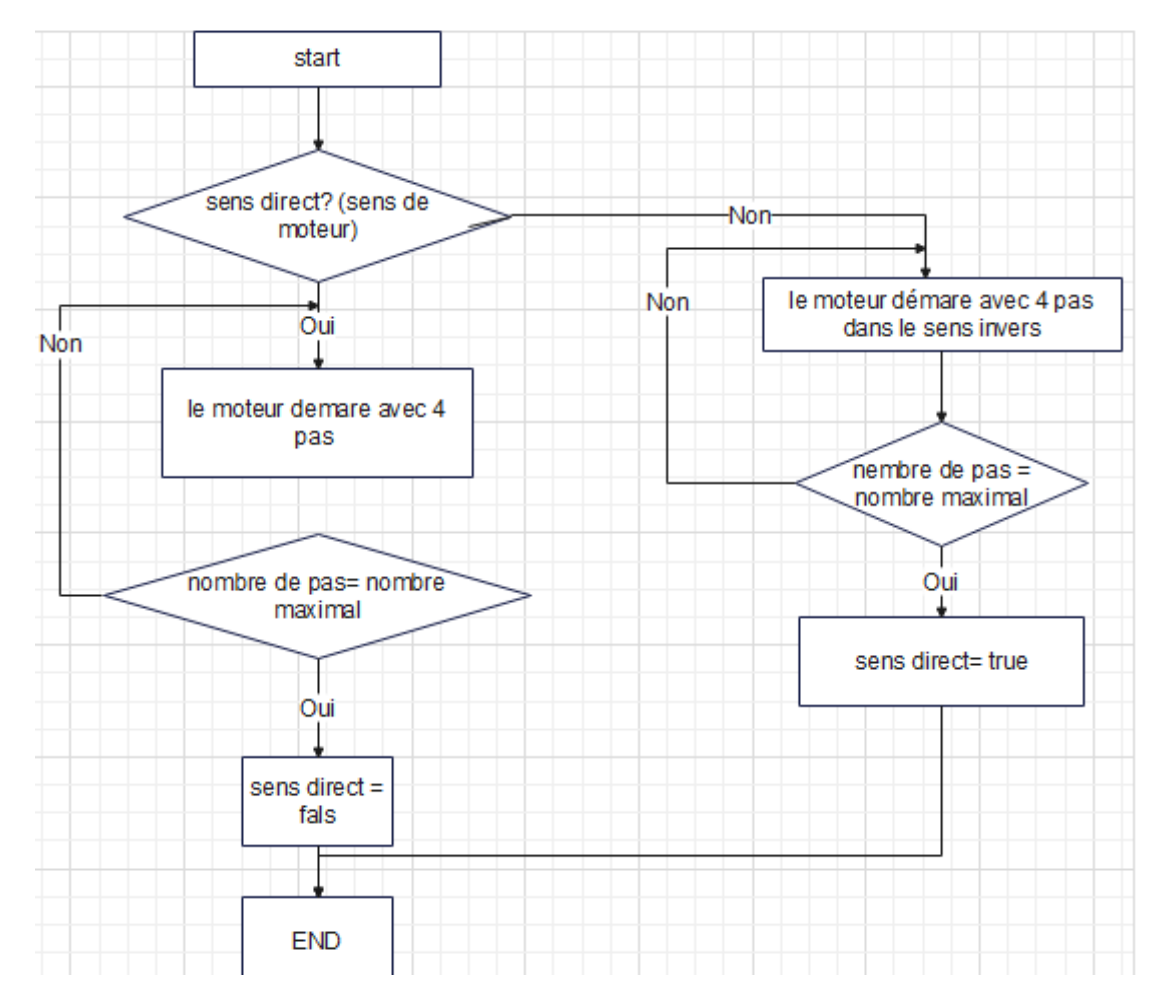

**Figure III.7 :** *Organigramme de principe de fonctionnement de système de nettoyage*

#### **III.5.4.1 Principe de fonctionnement du système de nettoyage du sol du hangar :**

Dans le système de nettoyage on a utilisé :

- Une carte ARDOUINO UNO.
- Une carte ARDOUINO MEGA.
- Des fils électriques.
- Un moteur pas à pas.

Dans les hangars bovins il faut que les bovins soient debout pour faciliter le nettoyage du sol, pour cela le système de nettoyage fonctionne au moment où les bovins consomment leur nourriture.

Dans ce cas-là, quand le RTC détecte que le temps implique au temps de nourriture, et après que le convoyeur s'arrête, la carte ARDOUINO UNO reçoit un message de la carte ARDOUINO MEGA « nettoyer », le moteur pas à pas du nettoyeur démarre d'un extrême à l'autre du hangar jusqu'à la salle est nettoyée et va s'arrêter, après il va démarrer dans l'autre sens pour revenir à l'état initial.

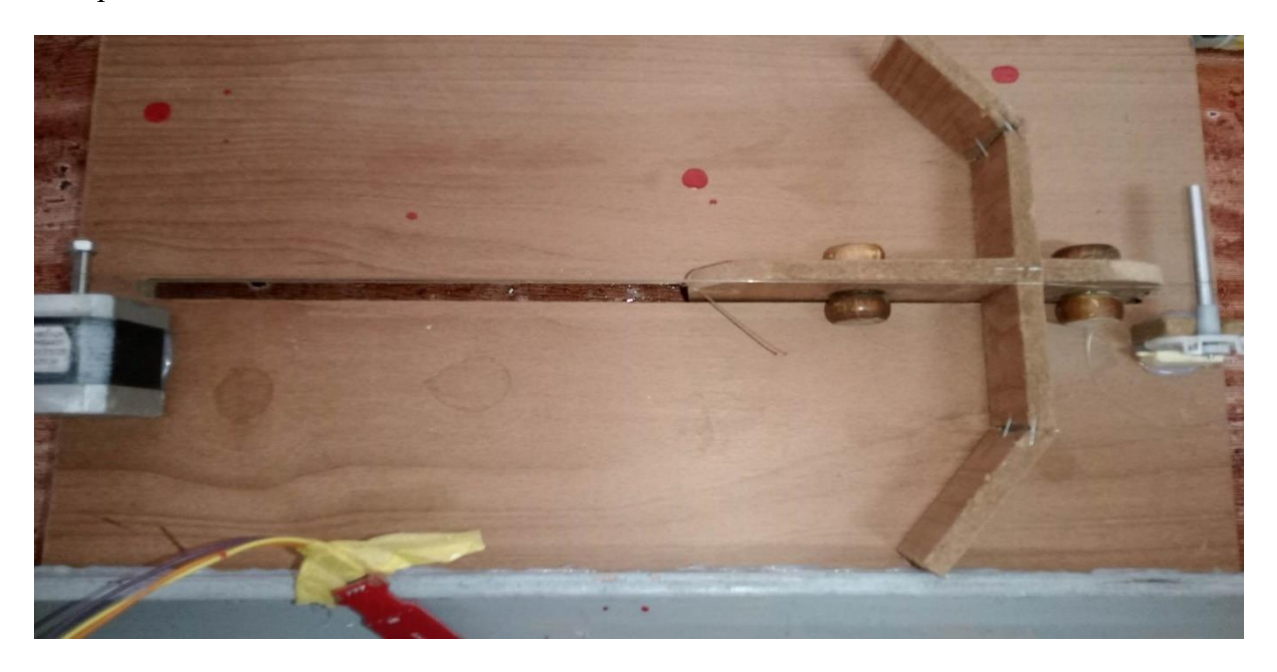

**Figure III.8 :** *Système de nettoyage*

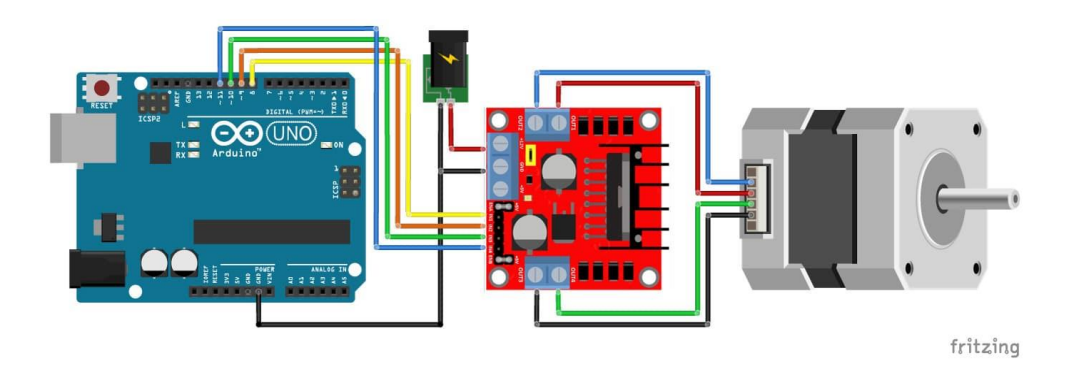

**Figure III.9** : *Schéma fritzing de système de nettoyage*

#### **III.5.5 Site Web :**

Pour afficher la température, l'humidité et le niveau d'eau dans une base de données dans des jauges déférentes nous avons utilisés java Script canvas\_gauges.

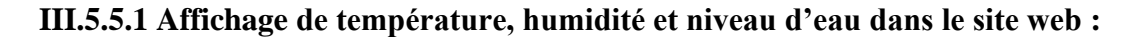

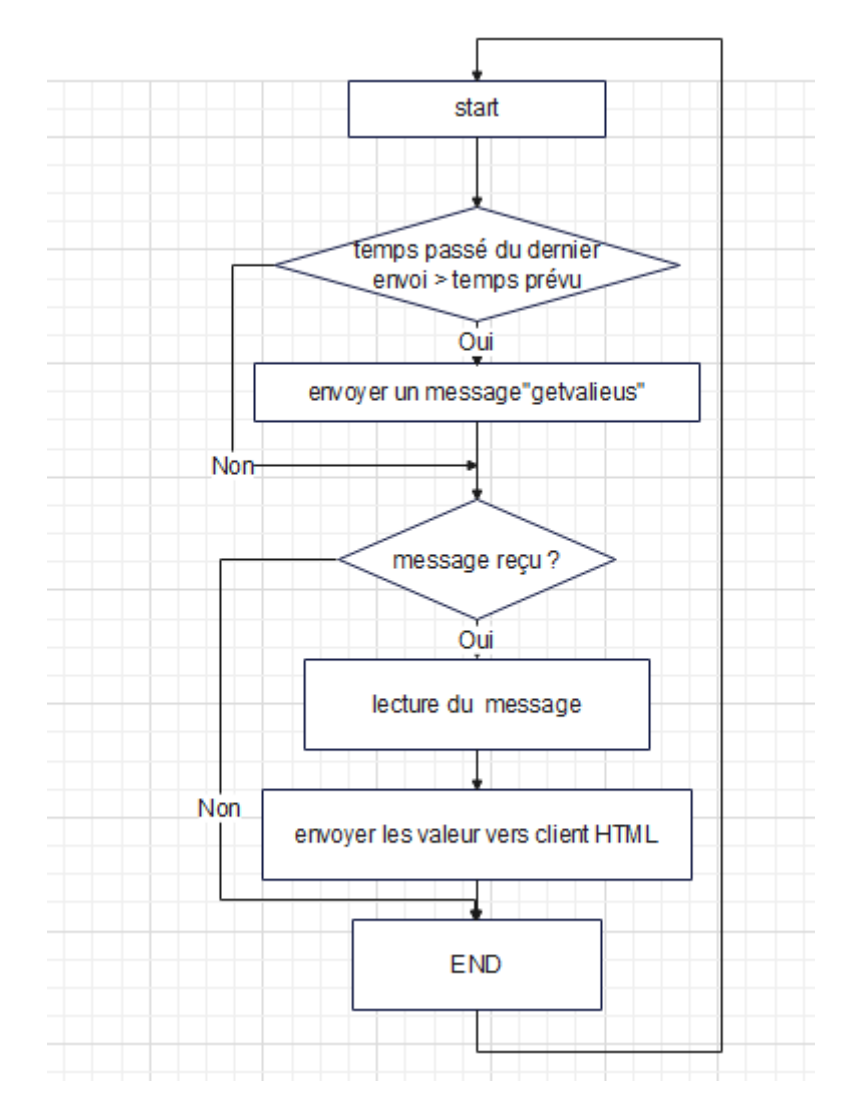

**Figure III.10** *: Organigramme de principe de fonctionnement de l'ESP8266*

On a utilisé l'ESP8266 pour créer cette base de données, qui va construire un serveur Web avec notre projet, qui va afficher la température du hangar et son humidité avec le capteur DHT11, et le niveau d'eau existé dans l'abreuvoir avec le capteur de niveau.

Pour l'affichage de ces valeurs, on a créé trois jauges différentes, deux jauges linéaires pour afficher la température et le niveau d'eau, et un radial pour afficher l'humidité, comme c'est montré sur la figure suivante :

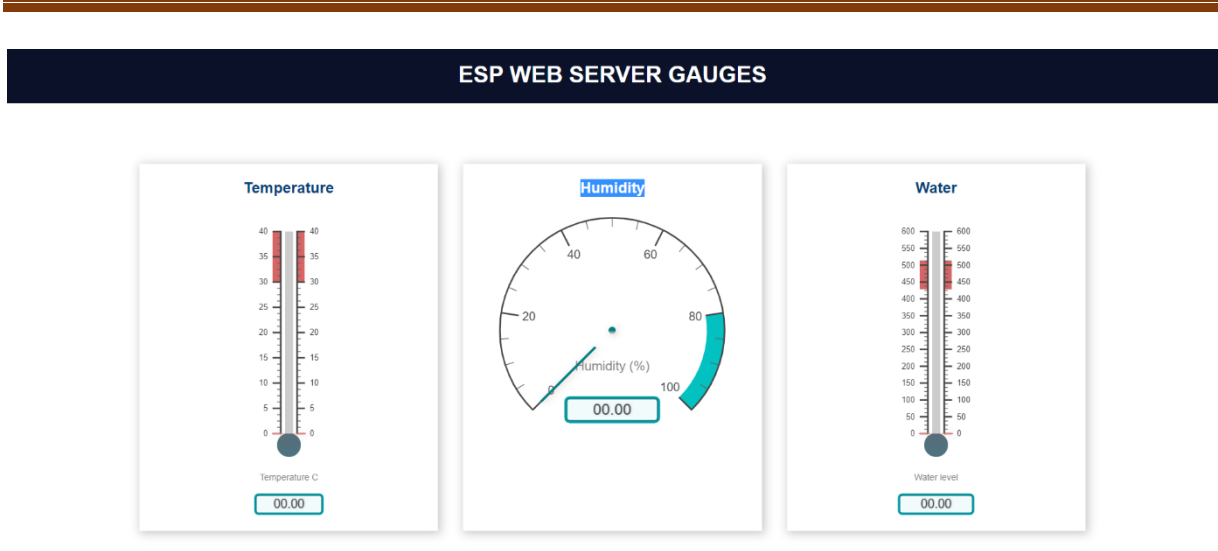

**Figure III.11 :** *L'écran de notre site avant que les résultats seront envoyées*

## **III.5.5.2 Principe de fonctionnement**

Quand les capteurs de température, humidité et de niveau détectent les valeurs, la carte ARDOUINO MEGA va envoyer ces valeurs vers la carte ESP8266 pour les afficher dans notre site.

Les lectures sont mises à jour automatiquement sur le site à l'aide des informations envoyant depuis la carte ARDOUINO MEGA, la figure suivante montre quelque résultat dans le site WEB :

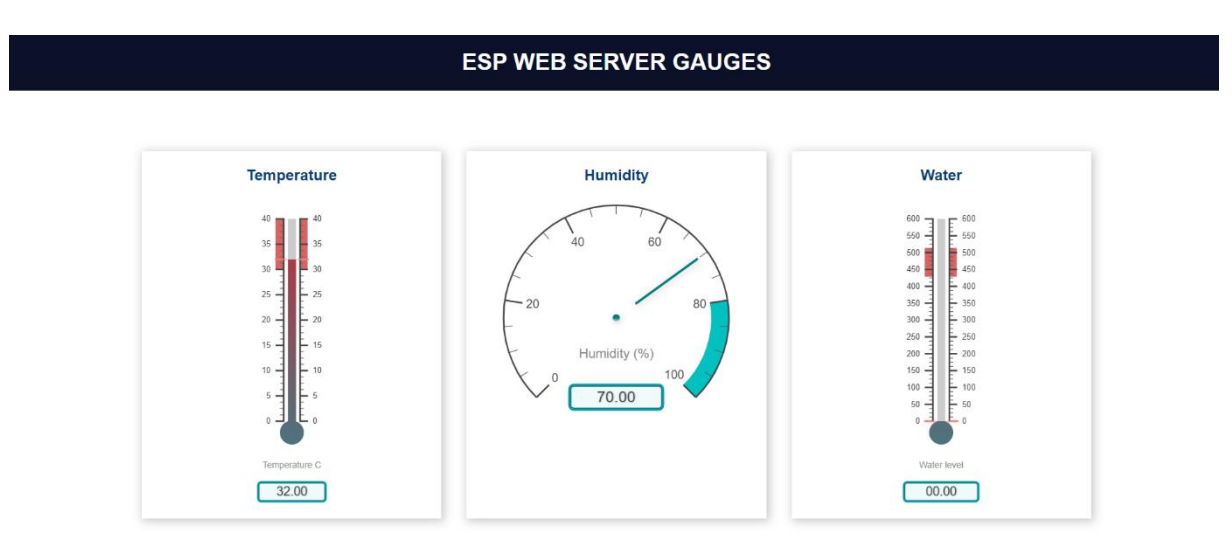

**Figure III.12 :** *l'écran de site après avoir les eu les résultats*

#### **III.5.6 Caméra de surveillance :**

Dans ce système nous avons utilisé l'ESP32, qui pourra nous enregistrer les évènements à l'intérieur de notre hangar grâce à sa petite caméra (détecteur).

L'ESP 32cam contienne un site web, dans laquelle on peut voir tout ce que la Cam a détecté.

Les figure suivantes présentes le site de l'ESP32cam ou on peut vois les déférentes états dans le hangar et le surveiller à distance.

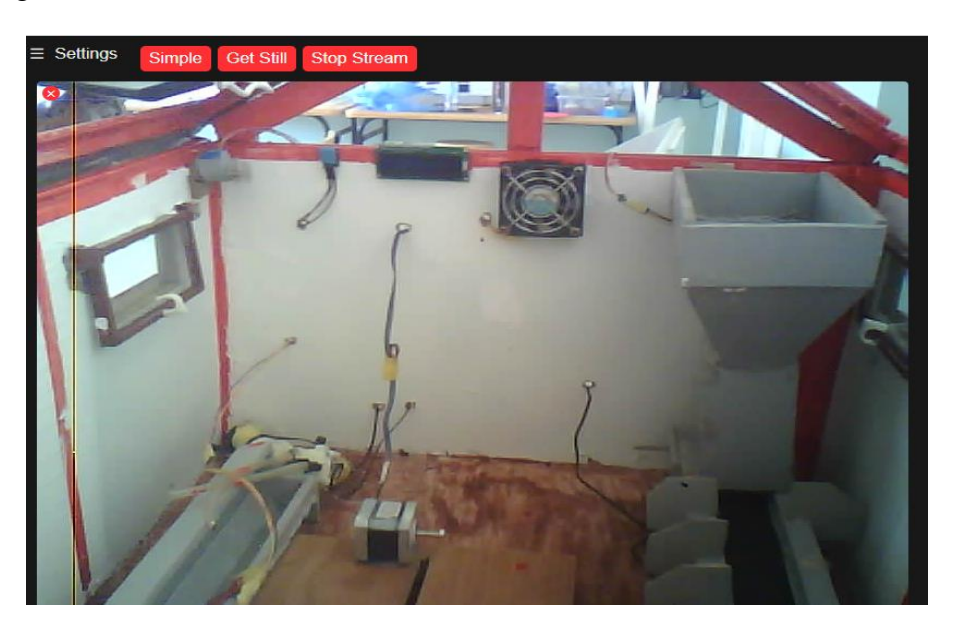

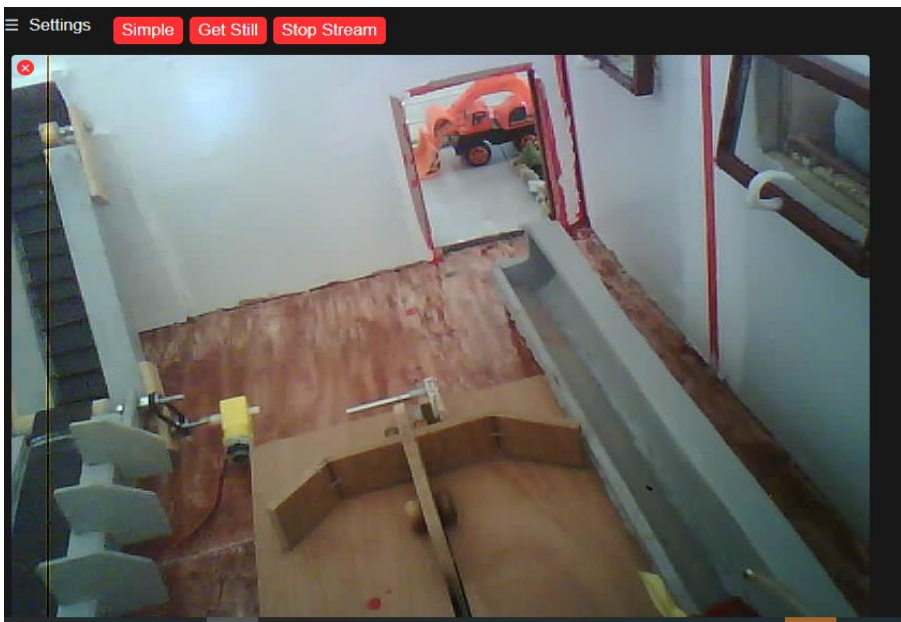

**Figure III.13** *: Le site de notre caméra de surveillance*

#### **III.5.7 Résultats du travail** :

Après avoir relié les différents composants, nous les avons connectés à l'Arduino, puis envoyer le code via le programme ARDOUINO IDE.

Après la manipulation sur la plaque d'essai des différents matériels qu'on a utilisé, le système a fonctionné. Maintenant nous allons vers l'installation de ces composants sur notre maquette illustrée sur les figures suivantes :

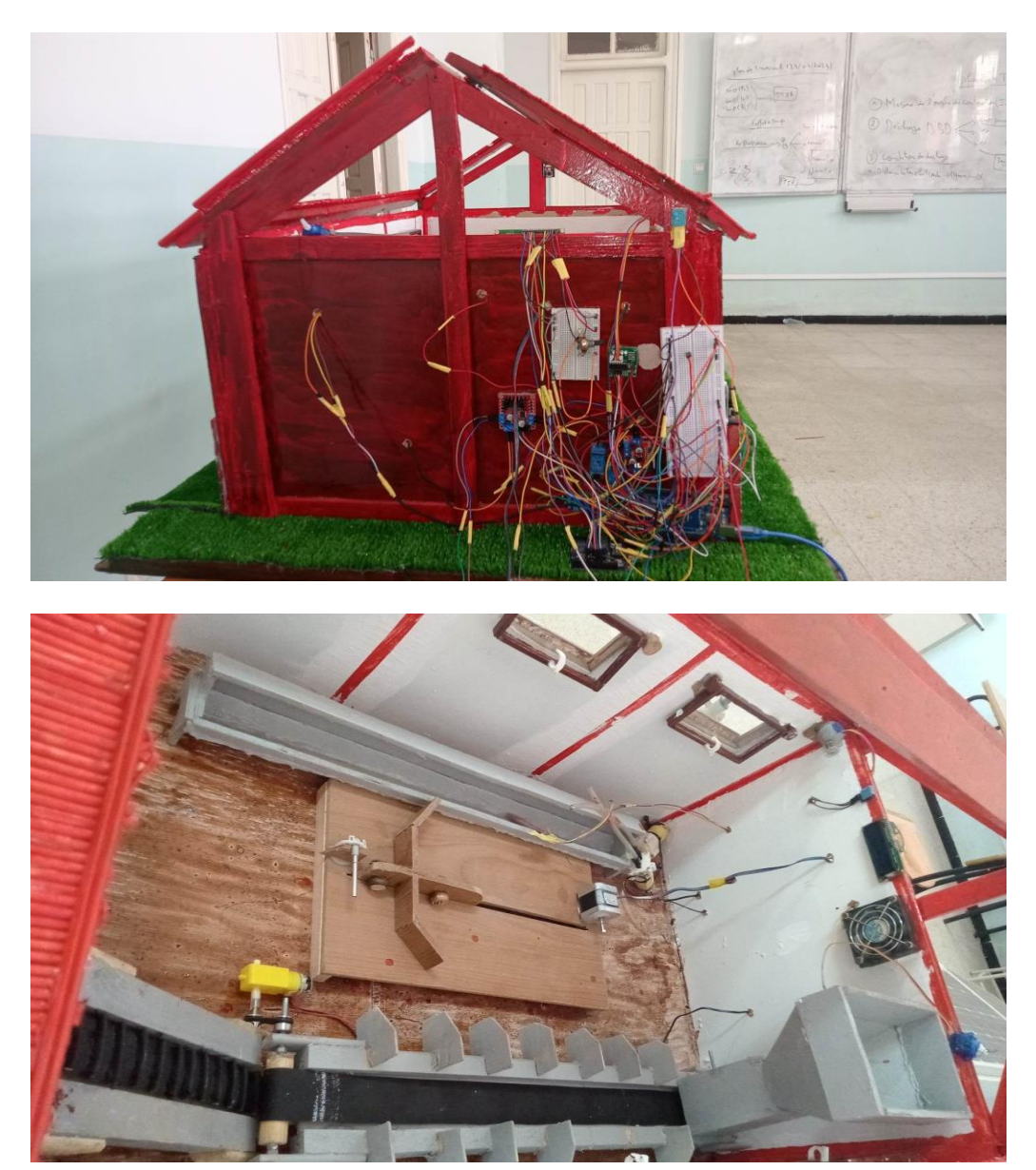

**Figure III.14 :** *Connexion des différents composants avec Arduino*

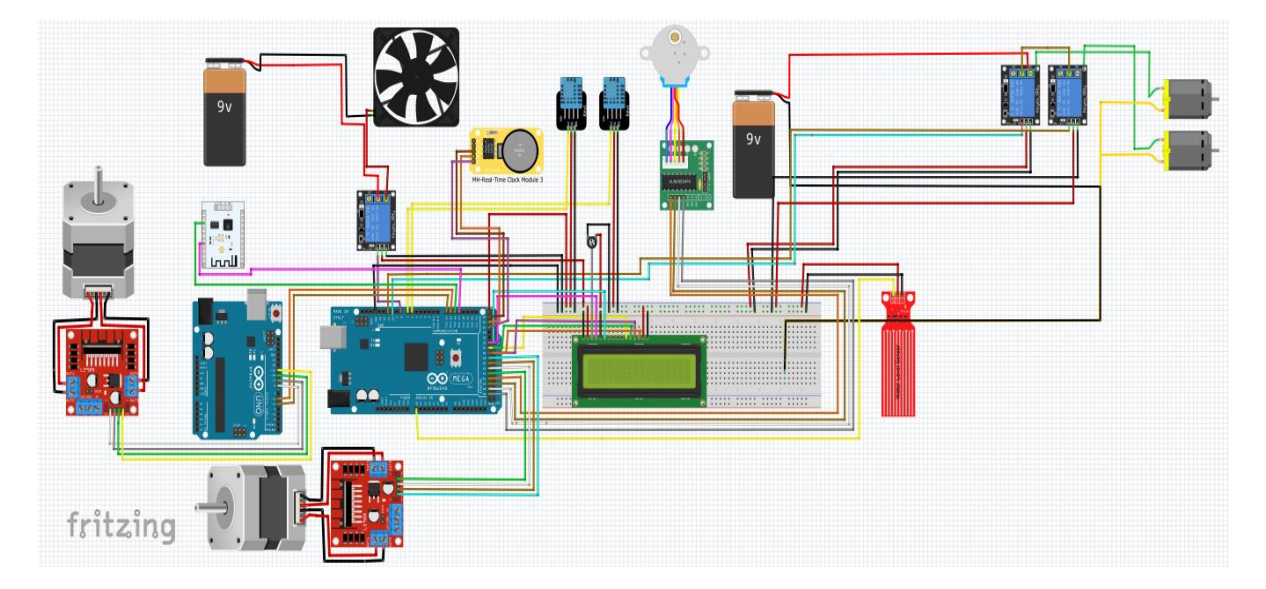

### **3.6 Schémas fritzing général de la réalisation :**

**Figure III.15 :** *Schéma fritzing Générale du système*

### **III.7 Conclusion**

Dans ce chapitre on a vu le schéma de notre projet sur Fritzing des déférents composants électroniques de ce projet, et aussi on a présenté plusieurs organigrammes qui ont simplifier le fonctionnement de chaque système qu'on a utilisé, et on a créé un site Web et on a placé une caméra de surveillance pour aider l'utilisateur à contrôler les différents états du hangar à distance.

# **Conclusion général**

### **Conclusion général :**

Grâce aux avancées des techniques de communication, des ordinateurs, des logiciels et des systèmes intelligents, les hangars bovins connectés sont désormais une réalité plutôt qu'une utopie. Cette évolution a considérablement amélioré les conditions de travail des éleveurs dans leurs hangars. En conséquence, de nombreux nouveaux services sont proposés, parmi lesquels on peut citer :

- ❖ Economie de l'énergie.
- ❖ Améliorer les conditions de travail.
- ❖ Economiser du temps.

Cette problématique à fait l'objet de nombreux travaux. Ainsi, l'opportunité qui nous a été offerte pour travailler sur cette problématique à travers notre projet de fin du cycle intitulé « hangar bovin intelligent » nous a permis de jauger notre capacité à travailler en groupe, mettre en valeur les connaissances déjà acquises et acquérir d'autres. En outre, la problématique est un sujet très récent et en perpétuelle évolution ce qui nous permettra également un apprentissage continuel. Par ailleurs dans ce mémoire, nous avons illustré le fonctionnement d'un système intelligent basé sur Arduino, dans le but de concevoir la surveillance et le contrôle des systèmes du hangar, en utilisant une application Android et une page web. Malgré l'ampleur et la difficulté de ce sujet de recherche, nous avons pu atteindre les objectifs assignés à ce projet qui se résume à ces trois principaux points ;

- ❖ La commande via ESP8266 « WIFI ».
- ❖ Contrôle de niveau de nourriture.
- ❖ Contrôle de niveau d'eau et un système de ventilation automatique.

 En effet, l'apport de ce projet se résume surtout dans la découverte d'un nouveau domaine dans l'agriculture, qu'est un domaine très intéressant et très vaste et innovant, de même il nous a apporté énormément de connaissances, et cela nous permet de dire que la période de la réalisation de ce projet c'était une période éducative, en dépit des difficultés, nous avons pu pénétrer plusieurs domaines tel : l'internet des objets, développement des applications Android, etc.

Au cours de la réalisation de ce projet nous avons rencontré plusieurs difficultés qui résident essentiellement dans la nouveauté et l'ampleur du sujet, aussi le respect de la date de réalisation a constitué le grand défi que nous avons rencontré.

Pour ce qu'est des perspectives de continuation, plusieurs voies peuvent être envisagées, à titre indicatif et non exhaustif, nous proposons d'examiner et de développer les points suivants :

❖ Développer une application Android de telle façon à enrichir le système de contrôle

❖ Ajouter la fonctionne remplissage des cuves de nourriture.

❖ Ajouter une fonction de remplissage des cuves d'eau.

❖ Alimentation secondaire au réseau à base d'énergies renouvelables (panneaux photovoltaïques) pour palier au coupure d'électricité.

❖ Le passage de la maquette à une réalisation réelle au niveau de nos propres hangars.

 En conclusion, nous souhaitons vraiment que ce projet puisse servir comme élément de base pour d'autres études plus approfondis.

# **Références bibliographiques**

#### **Références bibliographiques**

**[1]** recommandation international de la vache laitière et de la génisse de remplacement

[\(agripress.be\)](http://www.agripress.be/) consulté en 2014.

**[2**] tutorielside-arduino-installation-et-utilisation (arduino-france.com) consulté le : 03/05/2023.

**[3]** Geddes, "Mark. Arduino Project handbook: 25 practical projects to get you started". No Starch Press, 2016, p 275.

**[4]** fiche\_n1\_dcouverte\_du\_systme\_arduino.html (sti2d.ecolelamache.org) consulté le 06/05/2023.

**[5]** Robotshop.la robotique a votreservice! – Robotics at your service! [\(robotshope.com\)](http://www.robotshope.com/) consulté le 2020.

**[6]** Bartmann E**.** 2015. Le Grand livre d'Arduino. EDITIONS EYROLLES 61, bd Saint-Germain 75240 Paris codex 05 www. editions- eyrolles.com. Copyright.

**[7]** Robotique et composants électronique. Guide de mise en marche du capteur de niveau ST045 ; 2018.

**[8]** Liu T. (Sales Manager). Digital relative humidity & temperature sensor DHT11. Aosong Electronics Co., Ltd. thomasliu198518@aliyun.com, sales@aosong.com [http://www.aosong.com](http://www.aosong.com/)

**[9]** Blum.Jeremy, "Exploring Arduino (Tools and Techniques for Engineering Wizardry) Driving Stepper and Servo Motors, "Vol. 5 (N° 4), pp. 100–123, 2019.

**[10]** K. ABISMAIL, M. AISSA « Réalisation d'un distributeur électronique » Mémoire de Master, Université de Ghardaïa- Algérie-2019.

**[11]** K. ABISMAIL, M. AISSA « Réalisation d'un distributeur électronique » Mémoire de Master, Université de Ghardaïa- Algérie-2019

**[12]** (plaisirarduino.fr) consulté le 2021

**[13]** [How does a servo motor work? | electricaleasy.com](https://www.electricaleasy.com/2015/01/how-does-servo-motor-work.html) Consulté le : 13/04/2022

**[14]** qu-est-ce-qu-servomoteur. [\(www.supinfo.com\)](http://www.supinfo.com/). Consulté 2019.

**[15]** http://www.mchobby.be,vente de kit et composant pour Arduino/Raspberry

**[16]**<http://users.polytech.unice.fr/~ferrero/TPelec2/arduino4.pdf,2019>

**[17]** LABIOD Med Rafik - DOUMBIA Fatoumata - RAVELOMANANTSOA Vonimanitra Sarobidy « Serre Agricole intelligente » Mémoire licence, Université BADJI MOKHTAR ANNABA – Algérie 2018/2019

**[18]** raspberry.ma<mailto:contact@raspberry.ma>

**[19]** Eclats antivols. [\(Eclats-antivols.fr/fr\). Consulté le 2021](https://eclats-antivols.fr/fr.2021)

**[20]** LABIOD Med Rafik - DOUMBIA Fatoumata - RAVELOMANANTSOA Vonimanitra Sarobidy « Serre Agricole intelligente» Mémoire licence, Université BADJI MOKHTAR ANNABA – Algérie 2018/2019

**[21]** Le disrupteur dimensionnel. Le disrupteurdimensionnel.com/Arduino/Potentiomètrelineaire-b10K/ 1.10.2020

**[22]**[https://www.ecomposant.com/fr.](https://www.ecomposant.com/fr) [mikroteche81@gmail.com](mailto:mikroteche81@gmail.com)

**[23]** DERBOUZ Adouba Asma, Amara Mohammed « REALISATION D'UNE CARTE DE COMMANDE D'UNE STATION DE POMPAGE A BASE D'ARDUINO » Mémoire master, Université Abdelhamid Ibn Badis de Mostaganem, Algérie 2018.

**[24]** ZAZ Sofia Hanene, BENKAHLA Lilia « Réalisation d'une maison intelligente utilisant un module WIFI» Mémoire Licence, Université de Mohamed El-Bachir El-Ibrahimi - Bordj Bou Arreridj, Algérien 2020/2021.

عالم اإللكترونيات عالم واسع من األفكار، التقنيات وأساليب مستخدمة في تطوير واالبتكار، اال انه يوجد بعض الميادين المهمشة في الجزائر التي يتوجب علينا النظر لها من اجل اصالح وتقدم، منها ميدان الزراعة والفالحة، هذا ما جعل حاجتنا في النظر والتفكير في المباني الذكية لألبقار وتسليط الضوء على هذه األخيرة.

عند التطوير مثل هذه المباني ستزيد اإلنتاجية وتعود بفوائد كثيرة على صاحبها.

في الجزائر نجد التطور في هذه المباني شبه منعدم هذا العتمادها المنحصر فقط على مباني قديمة وكالسيكية. من هذا سنقترح في هذه المذكرة تجهيزات ذكية لهذه المباني ويكون اعتمادها وقيامها على اردوينو من اجل تسهيل عملية التغذية،الشرب, التهوية و التنظيف الى غير ذلك وصوال الى المراقبة و تتبع كل االحداث الواقعة داخل هذه المباني عن بعد.

تحقيق التحكم في هذه المباني الذكية يكون قائم على اردوينو ميقا بشكل أساسي ليتم اشتغال المعدات االلكترونية المتصلة به.

يتطلب منا هذا العمل استخدام العديد من المجسمات ومحركات الموصولة بأجهزة قابلة للبرمجة. وذلك باستعمال برنامج اردوينو وبرنامج فريتزينغ لسماحه لنا بعمل مخططات لتقديم دارتنا الكهربائية و CAM32ESPلمراقبة هذه المباني الذكية وما يجول بداخلها عن طريق الهاتف المحمول او جهاز الكمبيوتر الخاص بصاحبها واستعمال 8266ESP من اجل االطالع على جميع المعلومات التي تصل صاحبها عن طريق موقع مستضاف فيه ويكون خاص بالمتصل فقط.

الا انه بوجد مجموعة واسعة لمثل لهذه المعدات الالكتر ونية سنتعرف عليها ونتطرق لها بالتفصيل داخل هذه المذكر ة التي بين ايديكم.

#### **Résumé**

Le monde électronique est un vaste monde d'idées, de technologies et de méthodes utilisées dans le développement et l'innovation, mais il y a certains domaines marginalisés en Algérie que nous devons explorer afin de réformer et de progresser, y compris le domaine de l'agriculture et de l'élevage, c'est ce qui implique notre besoin de regarder et de penser aux bâtiments intelligents pour les vaches et de mettre en valeur ces derniers.

Lors du développement de ces bâtiments, la productivité augmentera et de nombreux avantages reviendront au propriétaire.

En Algérie, nous trouvons le développement de ces bâtiments presque inexistants, en raison de son recours exclusif uniquement aux bâtiments anciens et classiques. A partir de là, nous proposerons dans ce mémoire de concevoir ces bâtiments pour qu'ils soient intelligents et qu'ils s'appuient et fonctionnent sur Arduino afin de faciliter le processus d'alimentation, d'abreuvement, de ventilation et de nettoyage, etc. Afin de surveiller et de suivre tous à distance les événements qui se déroulent à l'intérieur de ces bâtiments.

La réalisation du contrôle de ces bâtiments intelligents repose principalement sur Arduino Méga pour faire fonctionner les équipements électroniques qui y sont connectés.

Ce travail nous a obligé à utiliser de nombreux composants et actionneurs reliés à des appareils programmables. En utilisant le programme Arduino et le programme Fritzing pour nous permettre de faire des schémas pour présenter nos circuits électriques et ESP32CAM surveiller ces bâtiments intelligents et ce qui y circule à l'intérieur via le téléphone portable ou l'ordinateur du propriétaire et ESP8266 afin de voir toutes les informations qui parviennent à son propriétaire via un site Web hébergé et privé uniquement.

#### **Abstract**

The electronic world is a wide world of ideas, technologies and methods used in development and innovation, but there are some marginalized fields in Algeria that we have to look at in order to reform and progress, including the field of agriculture and farming, this is what made our need to look and think about smart buildings For cows and highlight the latter.

When developing these buildings, productivity will increase and many benefits will accrue to the owner.

In Algeria, we find development in these buildings non-existent, due to its exclusive reliance only on old and classic buildings. From this, we will propose in this memorandum to design these buildings so that they are smart and that they rely and operate on Arduino in order to facilitate the process of feeding, drinking, ventilation and cleaning, etc. in order to monitor and track all the events that take place inside these buildings remotely.

The realization of the control of these smart buildings is mainly based on Arduino Mega to operate the electronic equipment connected to it. This work required us to use many assemblies and actuators connected to programmable devices. By using the Arduino program and the Fritzing program for allowing us to make schematics to present our electrical circuits and ESP32CAM to monitor these buildings smart and What goes around inside it through the mobile phone or the owner's computer and ESP8266 In order to see all the information that reaches its owner through a website hosted in it and it is private Caller only.

However, there is a wide range of such electronic equipment, which we will learn about and discuss in detail within this note that is in your hands.